Studentische Mitschrift zur Vorlesung

## Programmieren <sup>I</sup> Einstieg in die Informatik mit C++

Die Vorlesung wurde im Sommersemester 1996 gehalten von Dr. G. Bohlender, Institut function function  $\mathcal{M}$ 

### Studentische Mitschrift zur Vorlesung

## Programmieren <sup>I</sup> Einstieg in die Informatik mit C++

Institut fur Angewandte Mathematik, Universitat Karlsruhen, Universitat Karlsruhen, Universitat Karlsruhen, U

Zur Entstehung dieser Mitschrift: Die Vorlesung zur Programmiersprache C++ wurde am Institut fur Angew andte Mathematik der Universitat Karlsruhe erstmals von Dr. Rolf Hammer ausgearbeitet und dann mehrfach im Rahmen des Zyklus \Programmieren I { Einstieg in die Informatik" gehalten:

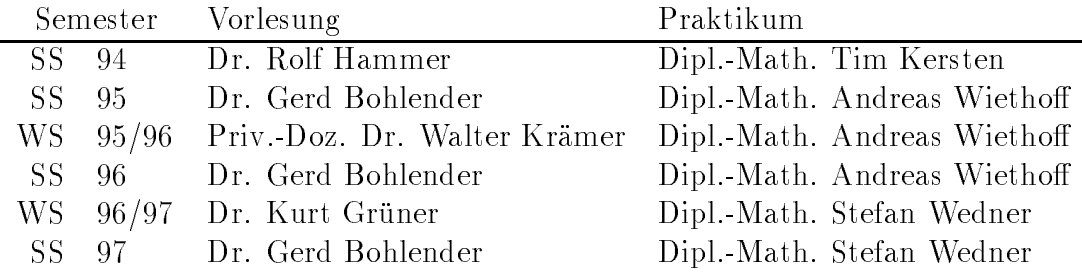

Die Mitschrift wurde im Sommersemester 1996 von den Student/innen Martin Hamer und Claudia Biegert verfabt.

Sie enthalt nur den Tafelanschrieb, ohne alle Beispiele (diese sind in den Praktikumsrechnern und im Internet unter

http://www.uni-karlsruhe.de/ ~ Gerd.Bohlender/ss97.html verfugbar). Die Mitschrift wurde von Dr. Gerd Bohlender und Dipl.-Math. Stefan Wedner im Sommer 1997 korrigiert und um einige Tabellen erganzt. Sie gibt aber nicht den Stoffumfang des aktuellen Semesters wieder.

Karlsruhe, den 30. 6. 97

<sup>1</sup> jetzt: Institut fur Angew andte Physik, Universitat Karlsruhe

<sup>2</sup> jetzt: Institut fur Meteorologie und Klimaforsc hung, Universitat Karlsruhe

# Inhaltsverzeichnis

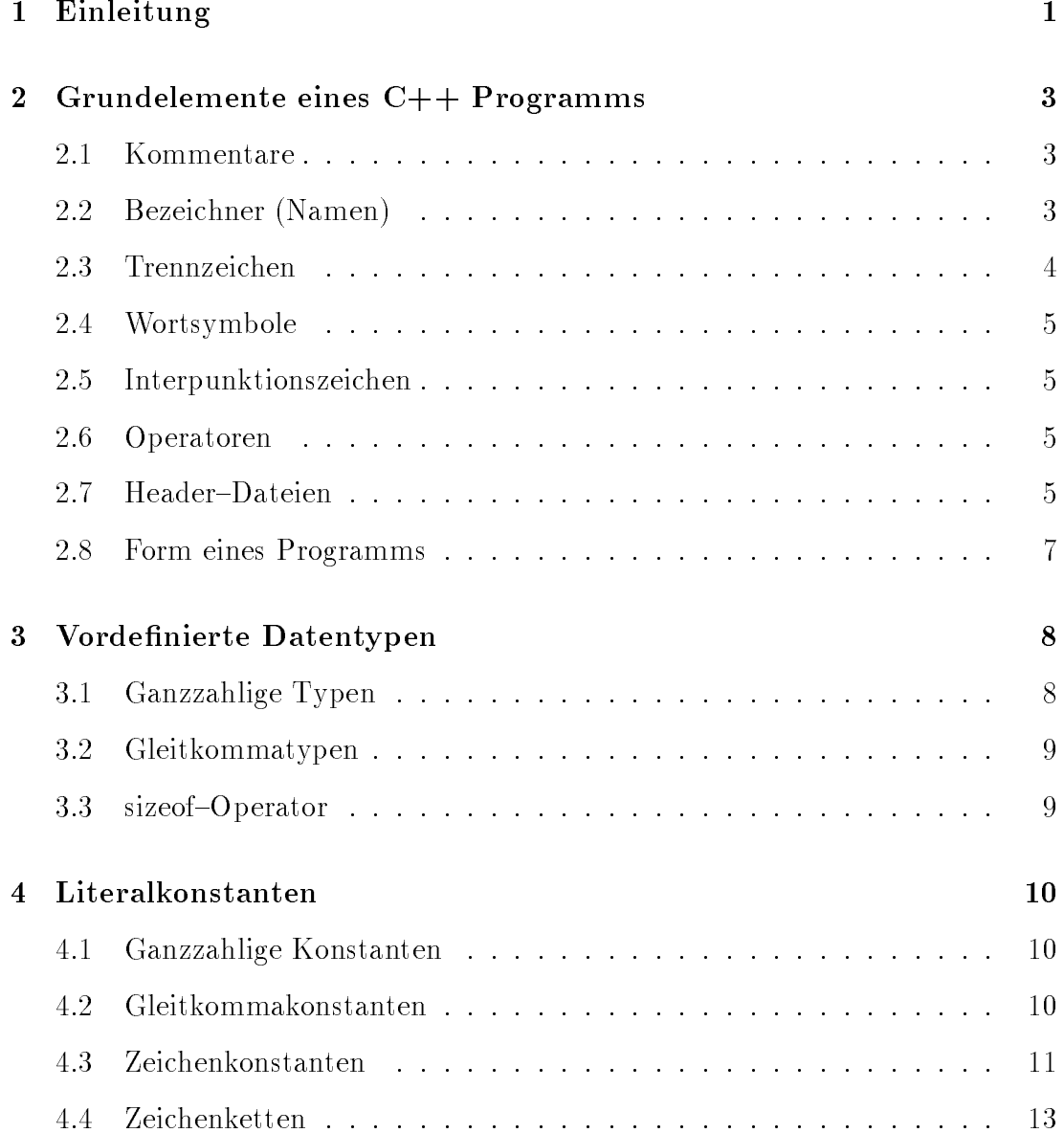

### $INHALTSVERZEICHNIS$

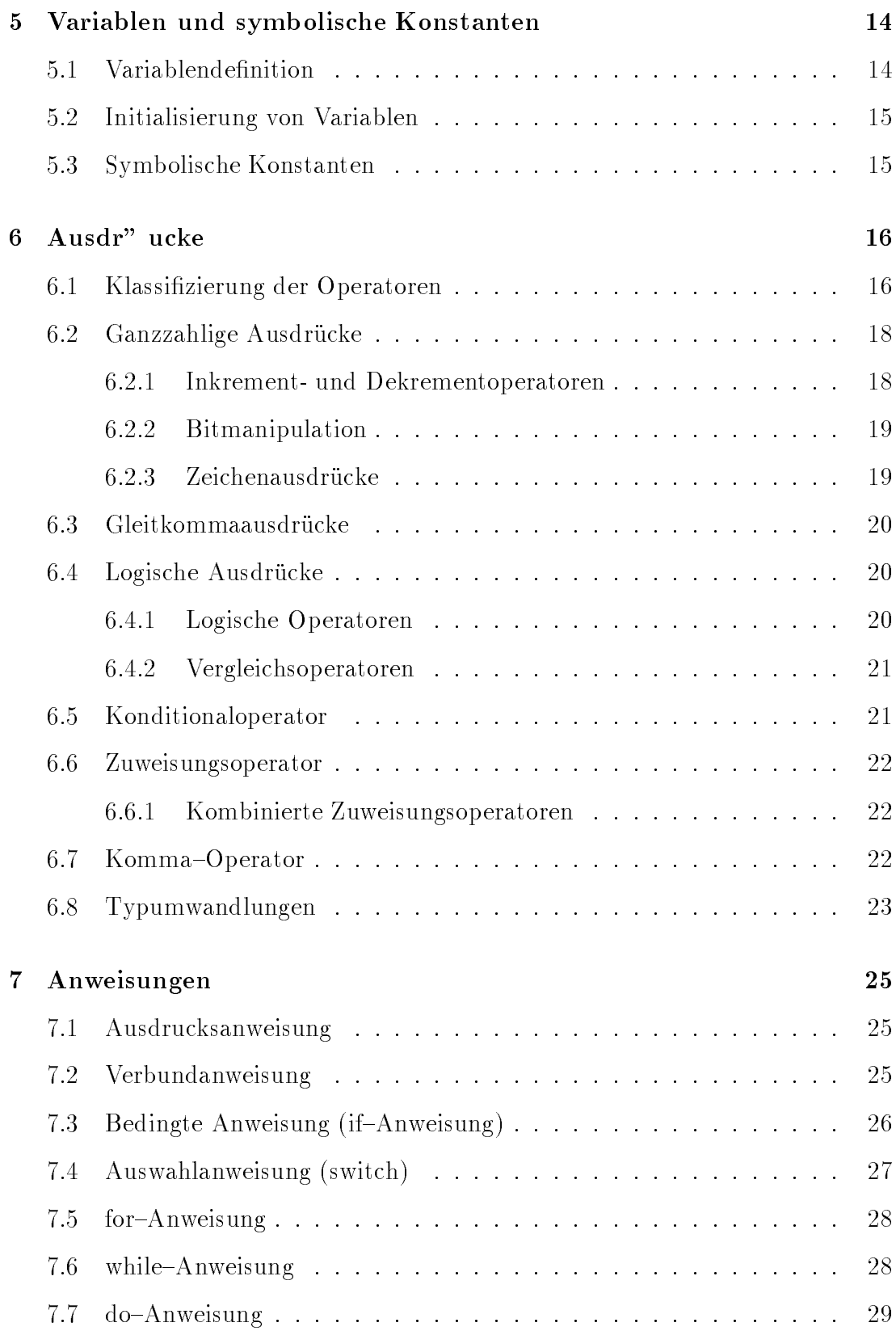

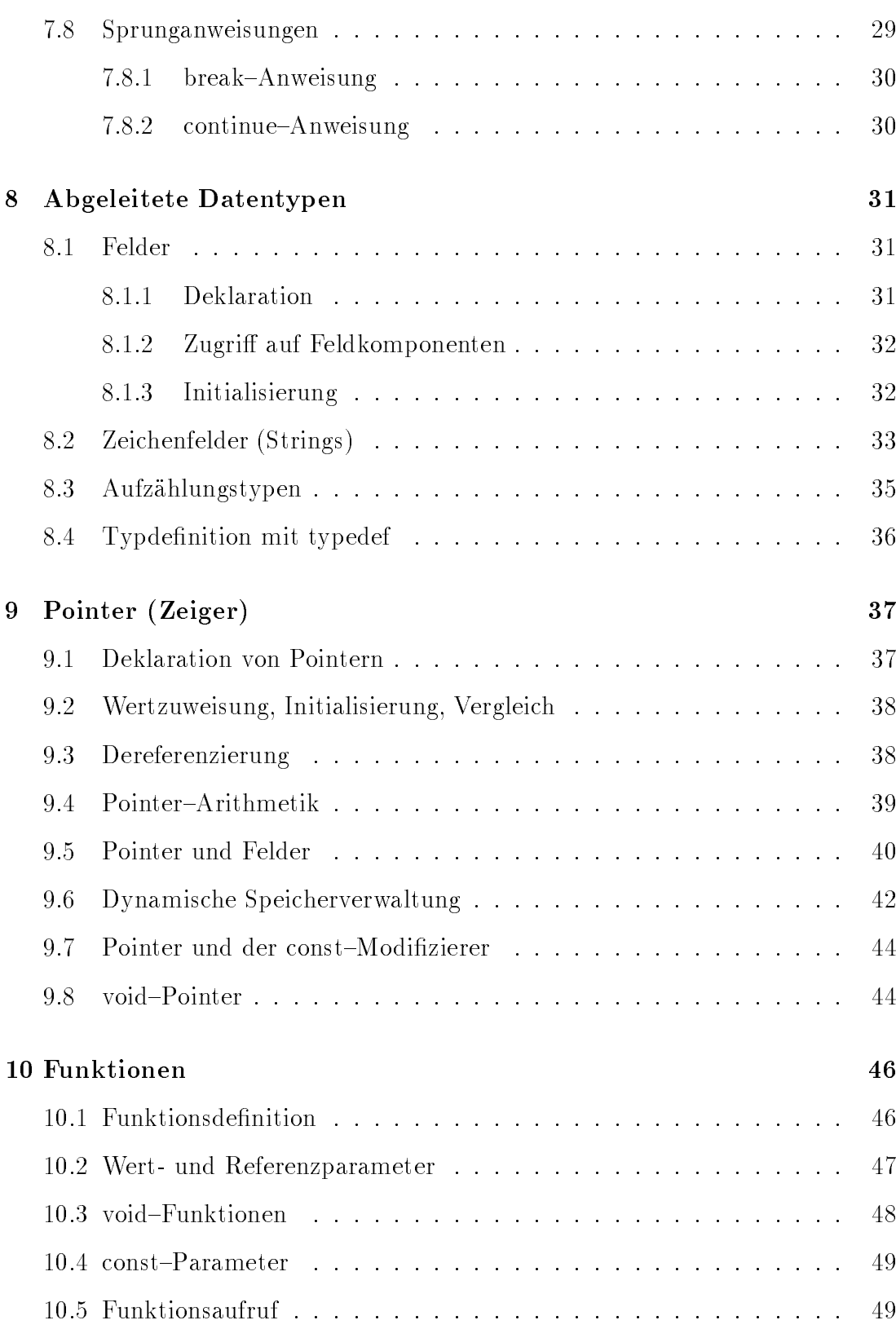

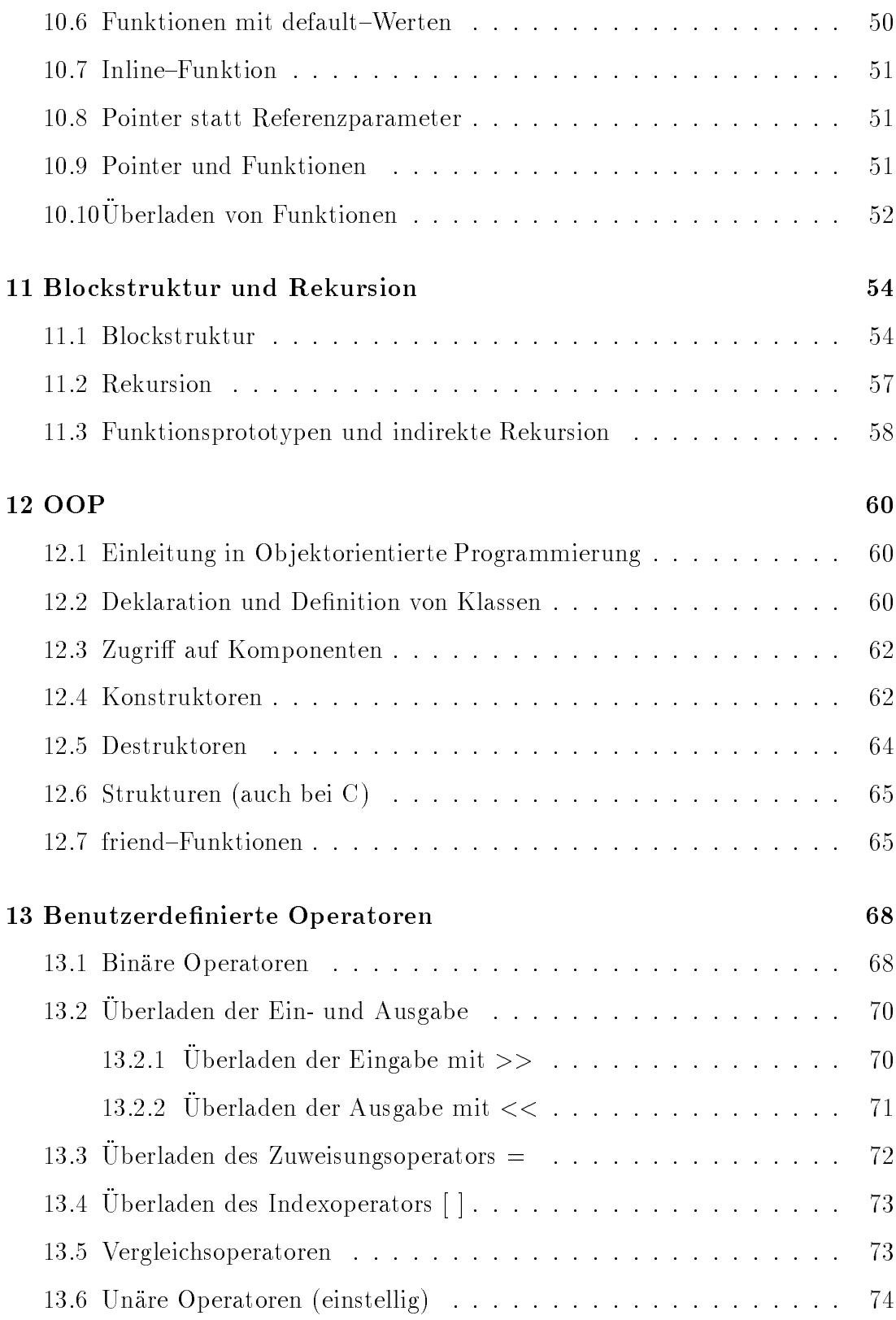

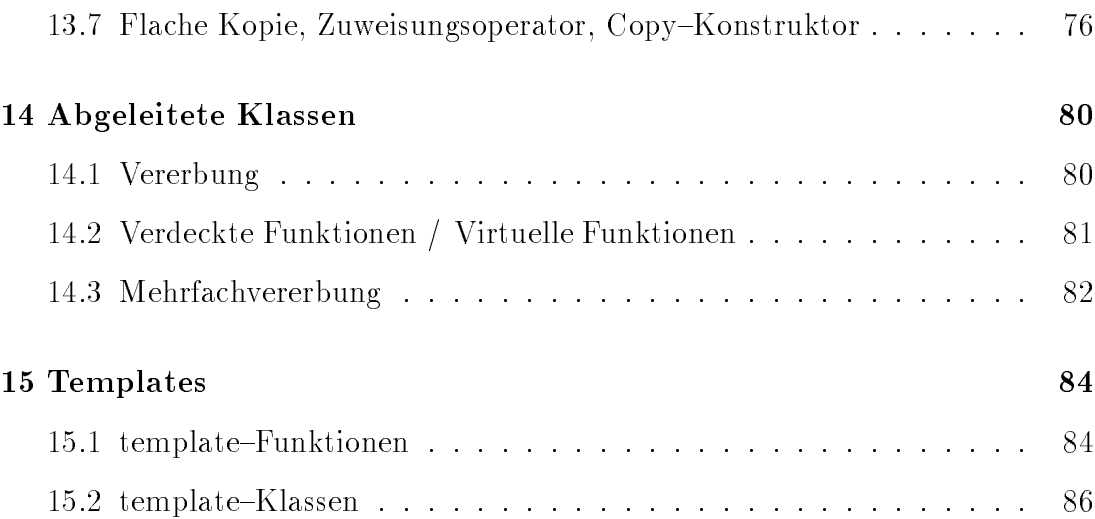

## Einleitung

Teile der Vorlesung sind auf Folien gehalten worden. Hiervon existiert kein Mitschrieb.

- Algorithmen
- 
- Syntaxdiagramme
- Syntaxdarstellung von Kernighan/Ritchie zur Beschreibung der Grammatik einer Programmiersprache
- struktor i <del>gemeente e</del>
- $F = F$

```
\cdots erstes C++ Programmation \cdots\mathcal{N} // \mathcal{N}\#include \ltiostream.h>
int main()
for the contract of the contract of the contract of the contract of the contract of the contract of the contract of the contract of the contract of the contract of the contract of the contract of the contract of the contra
        cout << "Mein erstes C++ Programm" << endl;
        return (0);
\}
```
## Grundelemente eines C++ Programms

#### **Kommentare** 2.1

// Kommentar bis zum Zeilenende , **kommentar eve**l. uber mehrere Zeilen <del>mehrere</del> j

Kommentare können nicht beliebig geschachtelt werden.

Fehlerhafte Schachtelung:

```
/*
\alpha and because the boundary contract of the boundary contract of the boundary contract of the boundary contract of the boundary contract of the boundary contract of the boundary contract of the boundary contract of the 
                   cout << a;
*/
```
Mogliche Schachtelung:

/\*  $a = b + c$ ; // Addition  $\text{cout} << a;$  // Ausgabe \*/

### 2.2 Bezeichner (Namen) 2.2

Bezeichner werden aufgebaut aus:

- Buchstaben (Klein- und Grobuchstaben werden unterschieden),
- (Unterstrich gehort zu den Buchstaben)
- 

Bezeichner beginnt mit Buchstabe oder \_, es folgen Buchstaben, Ziffern,

Namen konnen beliebig lang sein. Sie durfen aber keine Wortsymbole sein.

Bsp.: abc, Anfang, Ende,  $x1, 425, \ldots$ verboten: Überlingen, Bad Herrenalb, Dr. Mabuse, int aber erlaubt: Int, INT

### 2.3 Trennzeichen

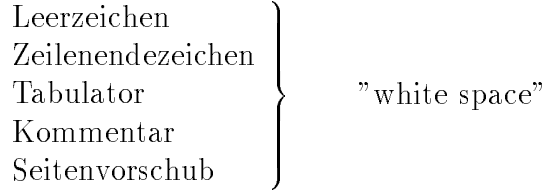

mussen stehen zwischen aufeinanderfolgenden Namen und Wortsymbolen.

int i,j; Das Komma ist hier kein Trennzeichen.

! durfen nic ht innerhalb von Namen und Wortsymbolen stehen

### Wortsymbole  $2.4$

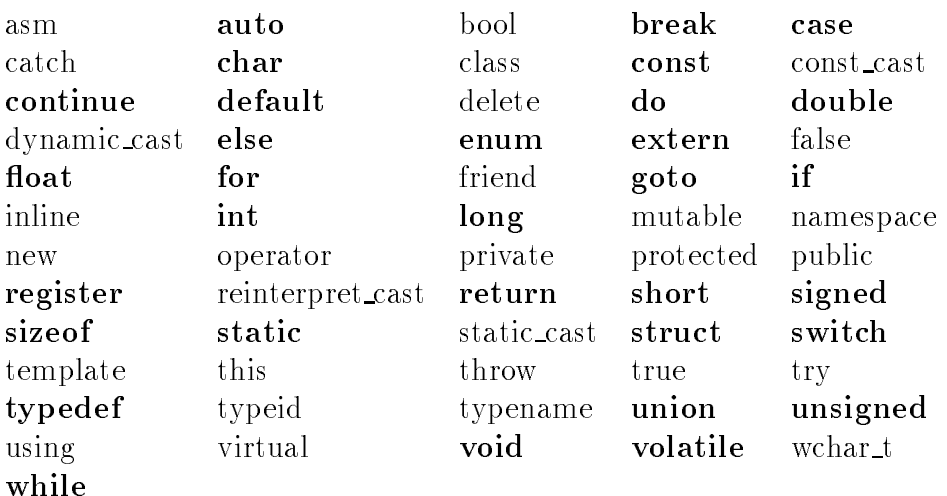

ANSI C Schlusselworte sind fett gedruckt.

Die Schlüsselwörter bool, false und true bzw. namespace und using zur Darstellung boolescher Werte bzw. zum Einrichten verschiedener Geltungsbereiche sind zur Zeit in vielen Compilern (auch HP-CC 10.01) noch nicht implementiert.

## 2.5 Interpunktionszeichen

$$
( \ ) \qquad \{ \} \qquad ; \qquad , \quad \ldots
$$

### **Operatoren** 2.6

Beispiele:  $\ast$  $\mathbf{r}$ + - \* /  $\langle = \rangle$   $>$   $\langle$   $>$   $\rangle$   $\langle$   $=$   $\langle$   $\langle$   $\rangle$   $\langle$   $=$   $\langle$   $\rangle$   $\langle$   $\rangle$   $\langle$   $\langle$   $\rangle$   $\langle$   $\rangle$   $\langle$   $\rangle$   $\langle$   $\rangle$   $\langle$   $\rangle$   $\langle$   $\rangle$   $\langle$   $\rangle$   $\langle$   $\rangle$   $\langle$   $\rangle$   $\langle$   $\rangle$   $\langle$   $\rangle$   $\langle$   $\rangle$   $\langle$   $\rangle$   $\langle$   $\r$ (= ist eine Wertzuweisung!)

### $2.7$ Header-Dateien

 $-$  Ein-/Ausgabe  $-$  mathematische Standardfunktionen (sin, cos,...)

- ! sind nicht im Kern von C++ enthalten
- ! sind ausgelagert in Standardbibliotheken
- . mussen zu der gemachten gemachten werden mit einer den die Bintener #include

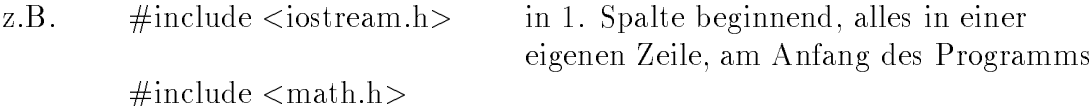

### Mathematische Standardfunktionen in math.h

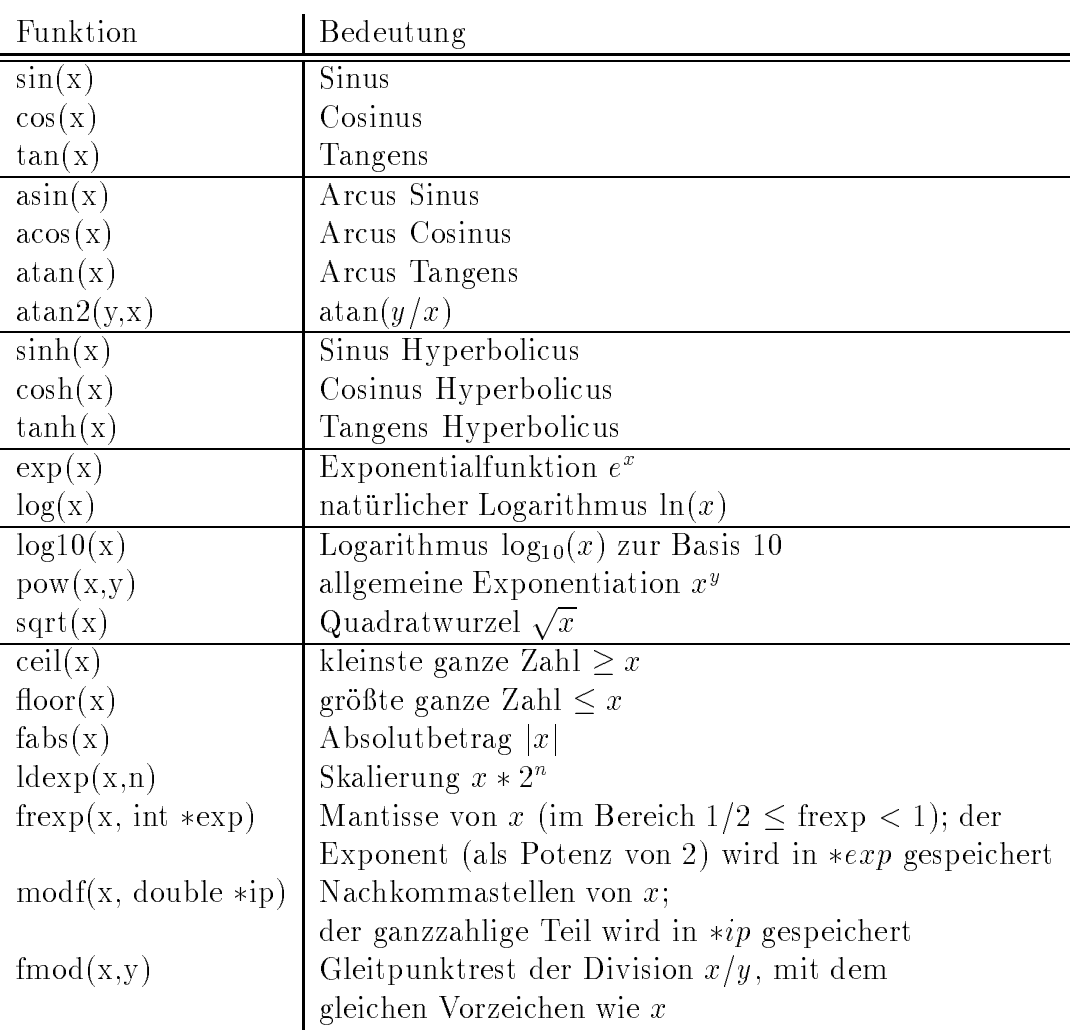

Die Argumente <sup>x</sup> und <sup>y</sup> sowie das Funktionsergebnis sind vom Typ double, das Argument  $n$  ist vom Typ int. Winkel werden im Bogenmaß angegeben.

### Form eines Programms 2.8

Deklarationen

- variablenvereinbarung und eine einer gestellt. Die eine eine eine geschichte werden geschichten und der eine e
- Typdenitionen
- 

Es muß genau eine Funktion namens main definiert sein, dies ist das Hauptprogramm.

### Normaler Aufbau eines Programms:

```
\#include<iostream.h>
// Denitionen (globale Variablen, Funktionen)
int main ()
      f and the second second the second second second second second second second second second second second second second second second second second second second second second second second second second second second secon
          // Definition von lokalen Variablen
          // Anweisungen
          return(0);\}// weitere Denitionen
```
### Definition von Variablen:

int i, j, k;

### Typische Anweisungen:

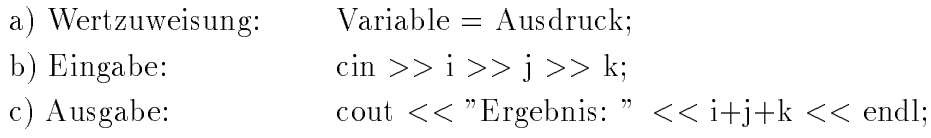

## Vordefinierte Datentypen

## 3.1 Ganzzahlige Typen

Systemabhangig (Beipiel: HP CC 10.01)

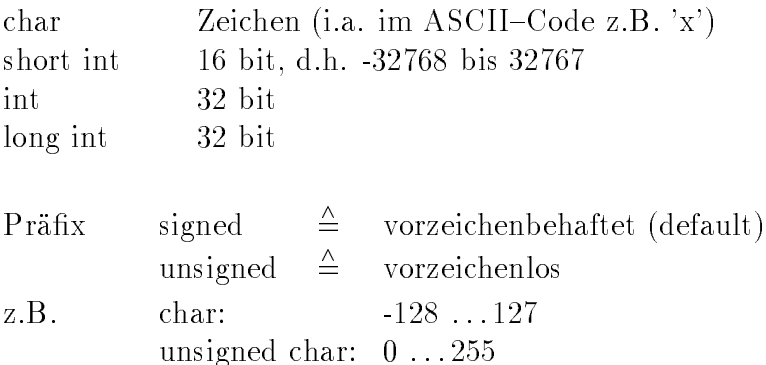

### Logische Werte

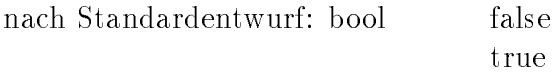

! stehen bei vielen Compilern (z.B. HP CC 10.01) nicht zur Verfugung, stattdessen werden int verwendet:

 $\triangleq$  $\overline{0}$ false sonst $\;\stackrel{\wedge}{=}\;$ true (in der Regel die eins) Gleitkomma- und Pointerausdrücke dürfen ebenfalls als logische Ausdrücke interpretiert werden:

double x;  $x = 1$ ; if  $(x) \ldots$  $=$  if (x  $:= 0.0$ )  $\ldots$ )

## 3.2 Gleitkommatypen

float double long double

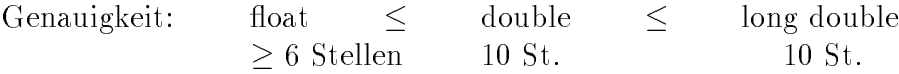

## 3.3 sizeof-Operator

liefert Speicherbedarf eines Datentyps in Byte

Einheit: sizeof(char) = 1

## Literalkonstanten

Wertebereich fur den entsprechenden Datentyp

## 4.1 Ganzzahlige Konstanten

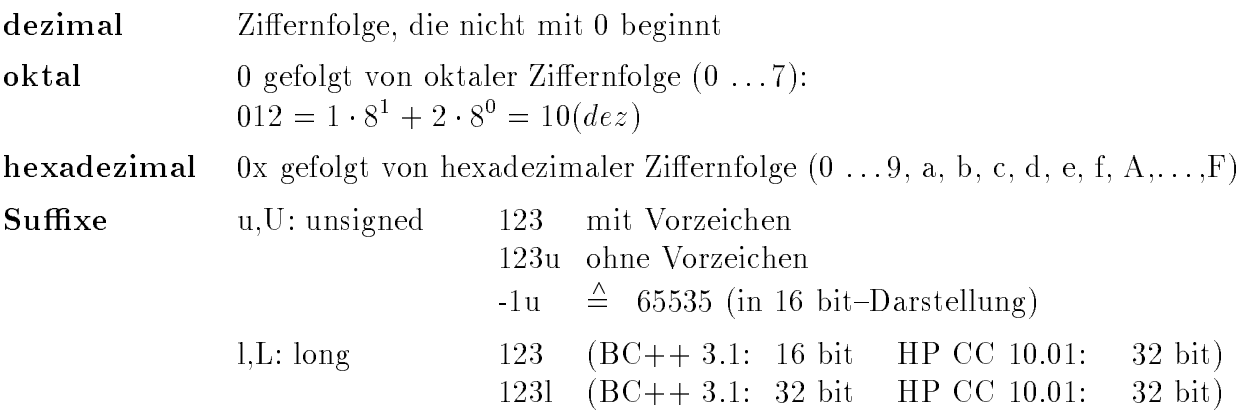

## 4.2 Gleitkommakonstanten

Eine Gleitkommazahl besteht aus:

- Mantisse (Ziernfolge, gegebenenfalls Dezimalpunkt)
- Exponentenangabe (e bzw. E, ggf. Vorzeichen) | Exponent zur Basis 10

Beispiele:  $1.23e5 \triangleq 1,23 \cdot 10^5$  $1e-3 \stackrel{\wedge}{=} 1 \cdot 10^{-3}$  $1.23 \triangleq 1,23 \cdot 10^0$  $\therefore 1 \triangleq 0,1$ 123.  $\stackrel{\wedge}{=}$  123, 0  $Suffix:$  $f, F$ : float (kein) : double : long double

 $1,L$ 

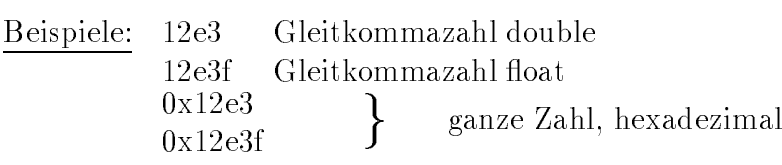

0x12e3f bedeutet: 1  $\cdot\,16^4 + 2\cdot16^3 + 14\cdot16^2 + 3\cdot16^1 + 15\cdot16^0$ 

### Zeichenkonstanten 4.3

Zeichenkonstanten werden in Hochkommata geschrieben: 'a', '1', ...

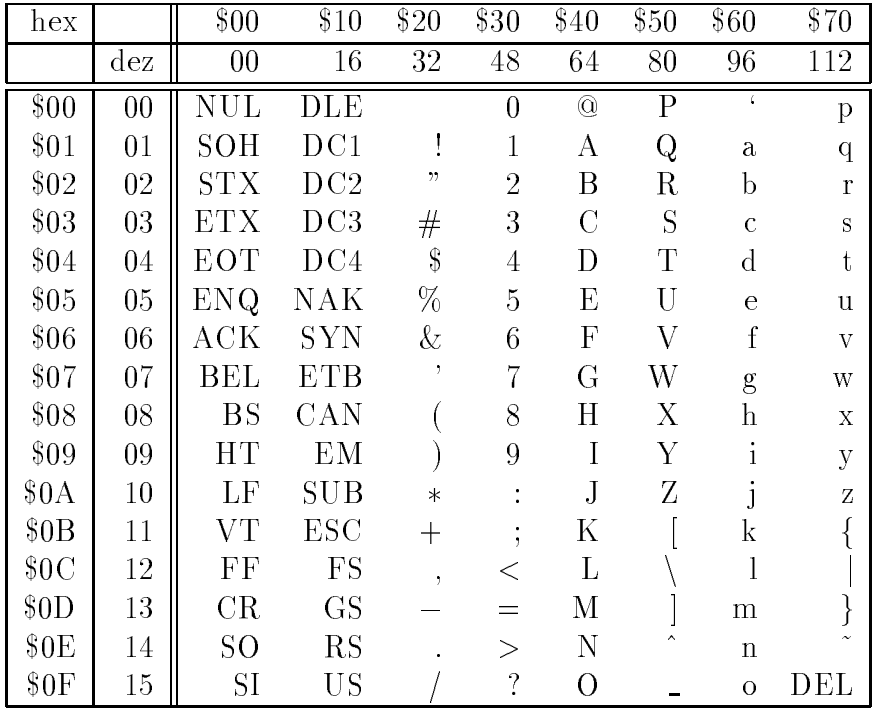

## **ASCII** Tabelle

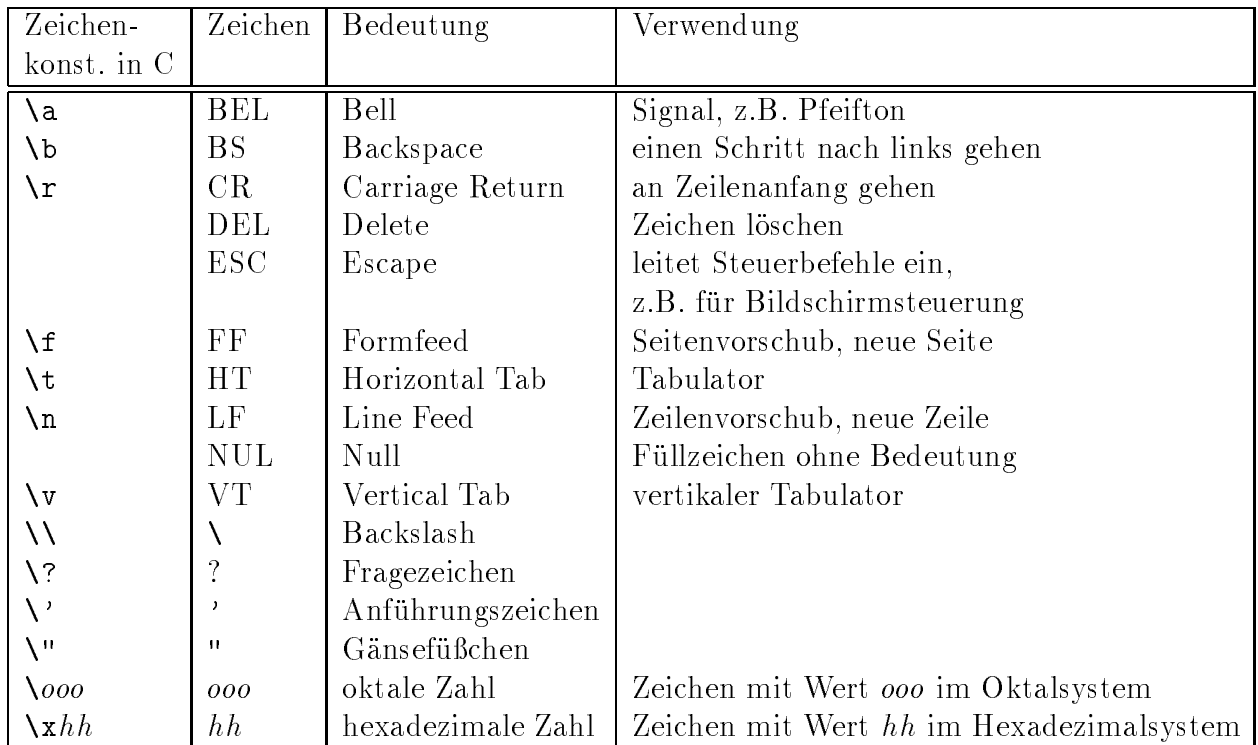

Beispiel: Wird der ASCII-Zeichensatz verwendet, so wird durch cout << '\x51'; das Zeichen <sup>Q</sup> ausgegeben.

! in doppelten Hochkommata: "beliebiger String" Dieser kann mehrere Zeilen umfassen, z.B.

"Zeile1  $\ln$  Zeile 2  $\ln$  Zeile 3"

Strings (Zeichenketten) werden durch ein spezielles Zeichen, die ASCII-Null beendet, d.h. "abc" besteht aus den vier Zeichen 'a', 'b', 'c', ' $\langle 0 \rangle$ . Zeilen werden durch  $\ln \theta$ 

### Beispielprogramm

```
\#include\ltiostream.h>
int main ()
  \{int celsius, fahrenheit;
    cin >> celsius;
    fahrenheit = 1.8 * celsius + 32;
    cout << "Temperatur in Fahrenheit = " << fahrenheit << endl;
    return (0);
  \}
```
endl bewirkt neben der Ausgabe des Zeilenendezeichens zusätzlich noch, daß der Ausgabepuffer geleert wird.

## Variablen und symbolische Konstanten

#### Variablendefinition  $5.1$

Syntax: Typangabe Namensliste; (mit Komma getrennt)

Beispiele: char ch; int i, j,  $k$ ; double d;

Unterscheidung Definition – Deklaration

- Definition: Name, Typ, Speicherbedarf einer Größe werden festgelegt; Variable: Speicher wird reserviert; Funktion: Code wird angegeben.
- Deklaration: nur Name und Typ werden festgelegt. (Variable: kein Speicher reserviert, Funktion: kein Code angegeben)

Jede Größe kann mehrfach deklariert werden, es muß aber genau eine Definition vorliegen. Eine Variablendeklaration wird durch extern markiert (Deklarationen von Funktionsprototypen siehe Abschnitt 11.3).

## 5.2 Initialisierung von Variablen

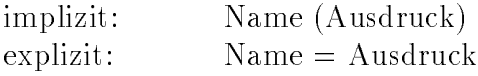

int n=5, i, j, m= $2^*n$ ; int k (25);

Die Ausdrücke müssen aus Konstanten bzw. vorher deklarierten Variablen bestehen.

## 5.3 Symbolische Konstanten

zusatzliches Wortsymbol const bewirkt, da der Wert der Variablen" nicht verandert werden darf  $\rightarrow$  Initialisierung ist erforderlich.

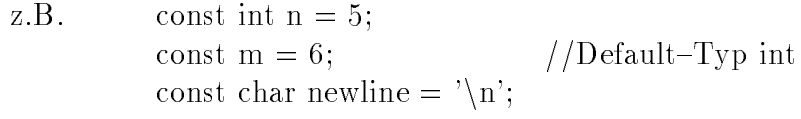

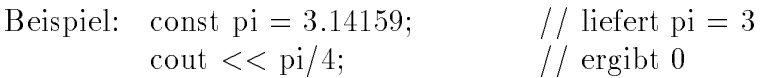

"/" ist hier die ganzzahlige Division und entspricht div bei Pascal.

## 6.1 Klassizierung der Operatoren

- monadisch , dyadisch , triadisch  $\bullet$  $\mathbf{1}$  $\overline{2}$  $\overline{3}$ Operanden
- Prax- bzw. Postx { Operatoren stehen vor bzw. nach dem Operanden
- Links- oder rechtsassoziative Operatoren  $\overline{\phantom{a}}$  $\mathbf{v}$  ,  $\mathbf{v}$  ,  $\mathbf{v}$  ,  $\mathbf{v}$  is the contract of  $\mathbf{v}$ a die oordeel was ander the contract of the contract of the contract of the contract of the contract of the co rechtsassoziativ: monadische und Zuweisungsoperatoren linksassoziativ: andere dyadische Operatoren
- Prioritaten: <sup>17</sup> Stufen. Die Reihenfolge kann durch Klammern beein
ut werden.

| Operator                                                    | Prio.            | Ass.                    | Bedeutung                                       |
|-------------------------------------------------------------|------------------|-------------------------|-------------------------------------------------|
| $\dddot{\cdot}$                                             | 17               | $\overline{\mathrm{R}}$ | globaler Bezugsrahmen (unär)                    |
|                                                             |                  | $\mathbf L$             | lokaler Bezugsrahmen (binär)                    |
| $->$ ,.                                                     | $\overline{16}$  | $\overline{\rm L}$      | Auswahloperatoren                               |
| $\begin{array}{c} \begin{array}{c} \end{array} \end{array}$ |                  | L                       | Indexoperator                                   |
| $\left(\right)$                                             |                  | $\mathbf{L}$            | Funktionsaufruf und Konstr. eines Werts         |
| $++, --$                                                    |                  | $\mathbf R$             | Inkrement, Dekrement (Postfix: $x + 1, x - 1$ ) |
| sizeof                                                      |                  | $\rm R$                 | Größe eines Objekts (in "Bytes")                |
| $++, --$                                                    | 15               | $\mathbf R$             | Inkrement, Dekrement (Präfix: $++x, --x)$       |
|                                                             |                  | R                       | Einerkomplement (bitweise Negation)             |
| $\mathbf{I}$                                                |                  | $\mathbf R$             | logische Negation                               |
| $+, -$                                                      |                  | $\mathbf R$             | Vorzeichen (unär)                               |
| $*, \&$                                                     |                  | $\rm R$                 | Inhaltoperator, Adreßoperator                   |
|                                                             |                  | $\mathbf R$             | Typkonversion, z.B. (long int) $x$              |
| new, delete                                                 |                  | $\mathbf R$             | dynamische Speicherverwaltung                   |
| $-$ > *, .*                                                 | 14               | $\mathbf{L}$            | Elementauswahl                                  |
| $*, \frac{\sqrt{2}}{2}$                                     | 13               | $\mathbf{L}$            | multiplikative Operatoren                       |
| $+, \cdot$                                                  | 12               | $\mathbf{L}$            | additive Operatoren (binär)                     |
| <<,>>                                                       | 11               | $\overline{\rm L}$      | Shift-Operatoren, auch Ein-/Ausgabe             |
| $\lt,$ , $\lt =$ , $>$ , $\gt =$                            | $10\,$           | $\overline{\mathbf{L}}$ | Vergleichsoperatoren                            |
| $==, !=$                                                    | $\boldsymbol{9}$ | $\overline{\mathrm{L}}$ | Vergleich auf Gleichheit, Ungleichheit          |
| $\&$                                                        | $\overline{8}$   | $\overline{\rm L}$      | bitweises Und                                   |
|                                                             | $\overline{7}$   | $\overline{\text{L}}$   | bitweises Exklusives Oder                       |
|                                                             | $6\,$            | $\Gamma$                | bitweises Oder                                  |
| $\&\&$                                                      | $\overline{5}$   | $\mathbf{L}$            | logisches Und                                   |
|                                                             | $\overline{4}$   | $\overline{\rm L}$      | logisches Oder                                  |
| $?$ :                                                       | $\overline{3}$   | $\overline{\rm L}$      | bedingter Ausdruck (ternär)                     |
| $=$ ,                                                       | $\overline{2}$   | $\mathbf R$             | Zuweisungsoperatoren                            |
| $+=, -=,$                                                   |                  |                         | $a+=b$ bedeutet $a=a+b$ , wobei a nur           |
| $* =, / =, \% =,$                                           |                  |                         | einmal ausgewertet wird, usw.                   |
| $\Rightarrow \Rightarrow =, \lt \lt =,$                     |                  |                         |                                                 |
| $&=, \hat{} =,  =$                                          |                  |                         |                                                 |
| $\,$                                                        | $\mathbf{1}$     | $\mathbf{L}$            | Komma-Operator, z.B. Liste von Ausdrücken       |

Liste der Operatoren in C++

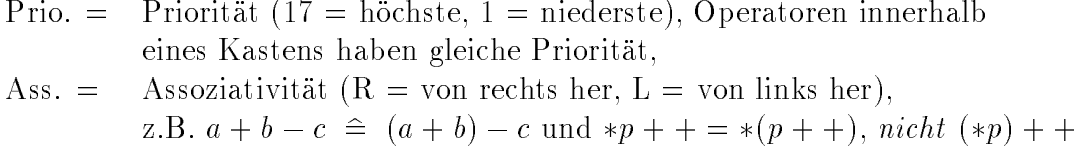

#### Ganzzahlige Ausdrücke 6.2

monadisch: +  $\sim$ dyadisch:  $+$  -  $\hspace{0.1cm}^*$  $\sqrt{ }$  $%$ 

 $/$  entspricht  $div$  in Pascal % entspricht mod in Pascal. Definition: a % b = a - (a/b) \* b

Bei / oder % muß rechte Seite  $\neq 0$  sein.

int  $i = 5$ ,  $j = 2$ ; double q;  $q = i / i;$ // int-Division 5 / 2 = 2, wird umgewandelt in 2.0 Bei Operatoren werden nur die Typen der Operanden beachtet!

#### Inkrement- und Dekrementoperatoren 6.2.1

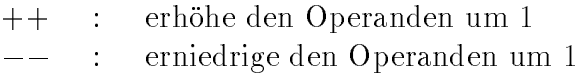

 $++$ ,  $--$  gibt es als Präfix- und Postfix-Operatoren.

Präfixoperator:

- 1. der Operand wird um 1 erhöht oder reduziert
- 2. die veränderte Variable wird im Ausdruck weiterverwendet

Postfixoperator:

- 1. der alte Wert wird im Ausdruck verwendet
- 2. nachträglich wird der Operand um 1 erhöht oder reduziert

Postfixoperator gibt Wert, Präfixoperator Referenz zurück (vgl. Abschnitt 10.2).

Effekt: Verwendung im Ausdruck Seiteneffekt: Wert der Operanden verändert Beispiele:

int  $i = 5$ , j, k;  $i++;$   $// i = i + 1 \implies i = 6$  $i = i + 1 \implies i = 7$  $++i;$  $j = ++i;$ <br>  $k = i++;$ <br>  $k = i++;$ <br>  $k = i; i = i + 1; j = i \implies i = 8; j = 8$ <br>  $k = 8; i = 9$ 

#### $6.2.2$ **Bitmanipulation**

 $a, b$ ganzzahlige Ausdrücke

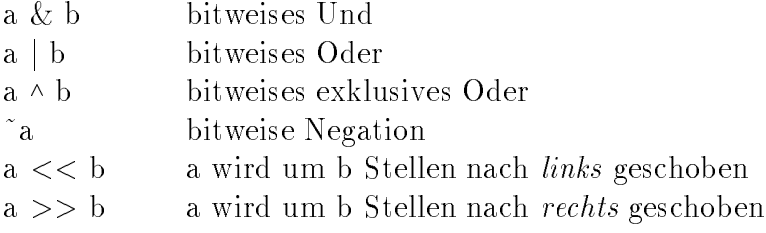

Operanden sollten unsigned sein, sonst z.T. implementierungsabhängige Ergebnisse.

Beispiel: (8-bit Darstellung)

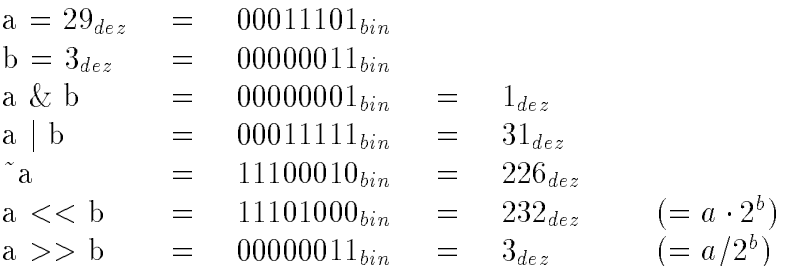

cout  $<<$  a  $<<$  2;<br>  $//$  mit a=5 erhält man 52<br>
cout  $<<$  (a  $<<$  2);<br>  $//$  ergibt 20 Beachte:

#### $6.2.3$ Zeichenausdrücke

Umwandlung Zahlen — Zeichen (je nach Zeichensatz, i.A. ASCII)

char ch;

int i; ch = 97;  $// 'a' (Pascal: ch:=chr(97));$  $ch++;$  // 'b'  $i = ch + 2;$  //  $i = 100$ cout  $<<$  i  $<<$  ch;  $//$  100b cout  $<<$  char(i);  $//$  d

### Gleitkommaausdrücke 6.3

 $\ast$ + \* /  $++$ 

Standardfunktionen: fabs, sin, cos, sqrt,  $\ldots$  $\implies$  am Programmanfang #include<math.h>

#### 6.4 Logische Ausdrücke

Jeder arithmetische oder Pointerausdruck kann als logischer Ausdruck interpretiert werden:

 $\triangleq$  $\overline{0}$ falsch  $\neq$ 0  $\triangle$  $\sim$  which is a contract of the contract of the contract of the contract of the contract of the contract of the contract of the contract of the contract of the contract of the contract of the contract of the contract of t

Speicherung in  $int$ -Variablen.

### 6.4.1 Logische Operatoren

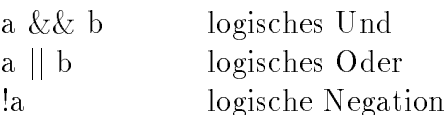

Ein logischer Ausdruck wird (unter Beachtung der Prioritat) von links nach rechts ausgewertet, bis das Ergebnis feststeht, restliche Operanden werden ggf. nicht ausgewertet.

Beispiel:

int  $i = 0$ ,  $j = 1$ , k; // i ist immer "falsch"  $k = i \&\& j++;$  $\Rightarrow$  rechte Seite wird nicht ausgeführt, j wird nicht erhöht.

#### Vergleichsoperatoren 6.4.2

 $\,<$  $\mathrel{<=}$  $\geq$  $>=$ Gleichheit  $=$  $!=$ Ungleichheit

### Fehlerquellen:

1.  $=$  statt  $==$ 

... if (i=1) cout  $<<$  " ist = 1"...

 $i = 1$  ist eine Wertzuweisung, dies ist logischer Ausdruck mit Wert 1, d.h. cout... wird immer ausgeführt.

2. Vergleichsoperatoren sind linksassoziativ

int i, j,  $k = 5$ ; ÷ if  $(i \leq j \leq k)$  cout  $<<$  " immer wahr";... i und j sind wahr oder falsch, Ergebnis von  $(i \leq j)$  ist wahr $(1)$  oder  $falsch(0)$  und wird mit k verglichen.

Beispiel:

```
if (0 \le i \le 9) cout \lt \lt" i ist Ziffer";... // liefert falsches Ergebnis
if (0 \le i \&\& i \le 9) cout \lt\lt \dots\frac{1}{\pi} richtig
```
#### 6.5 Konditionaloperator

ternärer Operator  $\Rightarrow$ 

Bedingung? Ausdruck1: Ausdruck2 Syntax:

Wirkung: wenn Bedingung wahr ist, ist Ausdruck1 das Ergebnis, sonst Ausdruck2

z.B.  $max = (a > b)$ ? a : b;

#### 6.6 6.6 Zuweisungsoperator

= ist ein Operator, Ergebnis ist der Wert der rechten Seite Assoziativitat von rechts nach links

Beispiel: x = <sup>y</sup> = 5 <sup>|</sup> {z }

Effekt: Wert der rechten Seite wird als Wert des Ausdrucks berechnet (meistens unwichtig).

Seiteneffekt: linke Seite bekommt diesen Wert zugewiesen (wichtig).

Abschreckendes Beispiel:

 $z = (x = (y = 5) * 3) + 20$  //  $y = 5, x = 15, z = 35$ 

### 6.6.1 Kombinierte Zuweisungsoperatoren

Kombination von einem Operator  $\circ$  (einer von + - \* / % & | ^ << >>) mit Zuweisungsoperator

 $a \circ = b$   $(a = a \circ b)$ Beispiele: a += 1; // a = a+1  $\mathbf{b}$  ,  $\mathbf{c}$  ,  $\mathbf{c}$  ,  $\mathbf{c}$  ,  $\mathbf{c}$  ,  $\mathbf{c}$  ,  $\mathbf{c}$  ,  $\mathbf{c}$  ,  $\mathbf{c}$ c = 30; // c = c30  $-2$ ;  $\qquad \qquad$   $\qquad$   $\$ 

#### $6.7$ Komma-Operator

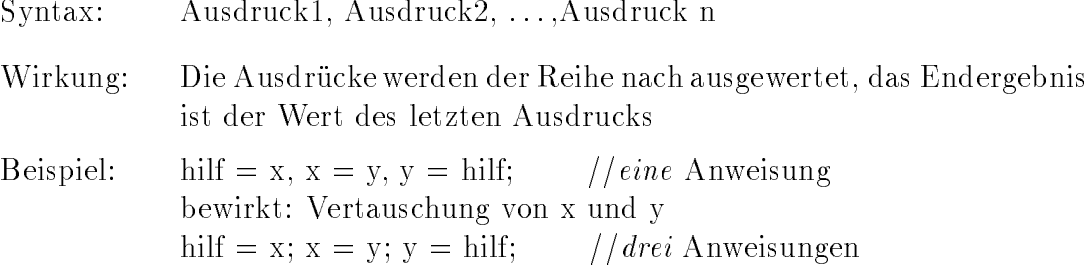

Vorsicht:  $\sim$   $\sim$   $\sim$   $\sim$  $^{\circ}$   $\sim$   $\sim$ <u>ت ت</u> ; //x = 3.0

#### **Typumwandlungen** 6.8

ohne Datenverlust kann konvertiert werden:

short int  $\rightarrow$  int  $\rightarrow$  long int unsigned short int  $\rightarrow$  unsigned int  $\rightarrow$  unsigned long int  $\uparrow$  double  $\rightarrow$  double  $\rightarrow$  long double

Konversion mit (eventuellem) Datenverlust:

ganze Zahlen  $\rightarrow$  Gleitkommazahlen  $G$ leitkommazahlen  $\rightarrow$  ganze Zahlen (Abschneiden der Nachkommastellen)

z.B. int i; i = 5.9; // i = 5 i = -0.6; // i = 0

char wird als Teilbereich der ganzen Zahlen dargestellt: cout  $<< 'a' << 'a' + 1;$  // a98

### Explizite Umwandlungen:

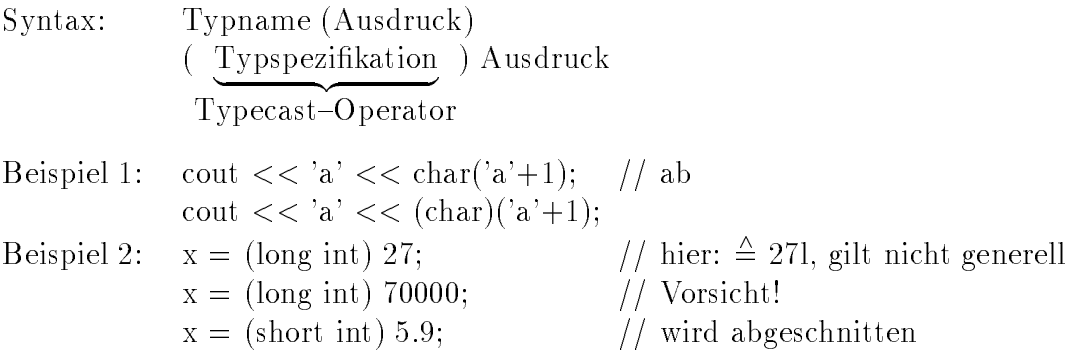

## Anweisungen

## 7.1 Ausdrucksanweisung

Syntax: Ausdruck;

Wirkung: Ausdruck wird ausgewertet, dabei treten i.a. Seiteneffekte auf

Beispiel:

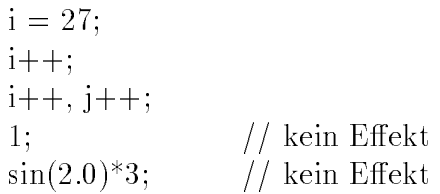

## 7.2 Verbundanweisung

Zusammenfassung mehrerer Anweisungen zu einer Anweisung

 ${Anweisung 1... Anweisung n}$ 

z.B.  $\{x = 1; y = 2; z = 3;\}$ 

Bemerkung: Zu einer Ausdrucksanweisung gehört immer ein Semikolon.

## 7.3 Bedingte Anweisung (if-Anweisung)

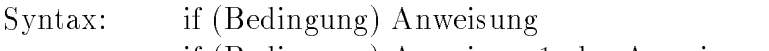

if (Bedingung) Anweisung1 else Anweisung2

Wirkung: Bedingung wird ausgewertet; wenn Ergebnis  $\neq 0$  ist, wird die Anweisung (bzw. anweisungt) ausgeführt; wenn Ergebnis = 0 ist, dann wird nichts (bzw. Anweisung2) ausgefuhrt.

Beispiel: if  $(x>y)$  $\max = x;$ else  $max = y;$ 

mehrere Anweisungen mittels Verbundanweisung: {...}

Frage: Wie wird else zu if zugeordnet ?

if  $(x>6)$ if  $(x>10)$  cout  $<<$  "groß"; else cout  $<<$  "x zwischen 6 und 10";

Regel: else wird immer dem nachsten davorstehenden if zugeordnet; die Zuordnung kann durch Klammerung geandert werden

if  $(x>5)$  $f$  if (i.e.,  $f$  is the finite direction of  $\mathcal{L}$  $else \dots$ 

### Auswahlanweisung (switch)  $7.4$

### Syntax:

```
switch (Auswahlausdruck)
f case konstanter av den den den den den den den den mangesliste in
  case konstanter Ausdruck 2: Anweisungsliste 2
     .
.
  default: Anweisungsliste // kann entfallen
gan and the state of the state of the
```
### Wirkung:

- Auswahlausdruck wird ausgewertet
- Sprung zur entsprechenden Auswahlmarke bzw. zum default{Zweig
- die entsprechende Anweisungsliste wird abgearbeitet
- in der Regel ist die letzte Anweisung in der Liste eine break{Anweisung, sie bewirkt das Verlassen der switch{Anweisung
- ohne break wird die sequentiell nachste Anweisungsliste abgearbeitet

### Bemerkungen

- der Auswahlausdruck mu ganzzahlig sein (oder in ganze Zahlen konvertiert werden können)
- die konstanten Ausdruc ke zur Markierung der Falle mussen sich unterscheiden
- mit break kann die switches werden werden werden werden werden werden werden werden werden werden werden werden

```
Beispiel: switch (ch)
                               { case 'a': cout << "a ist ch";
                                                   break:
                                                   break; break; break; break; break; break; break; break; break; break; break; break; break; break; br
                                  case 'b': case 'c': cout << "ch = b ober c";
                              \left\{ \right\}
```
# 7.5 for-Anweisung

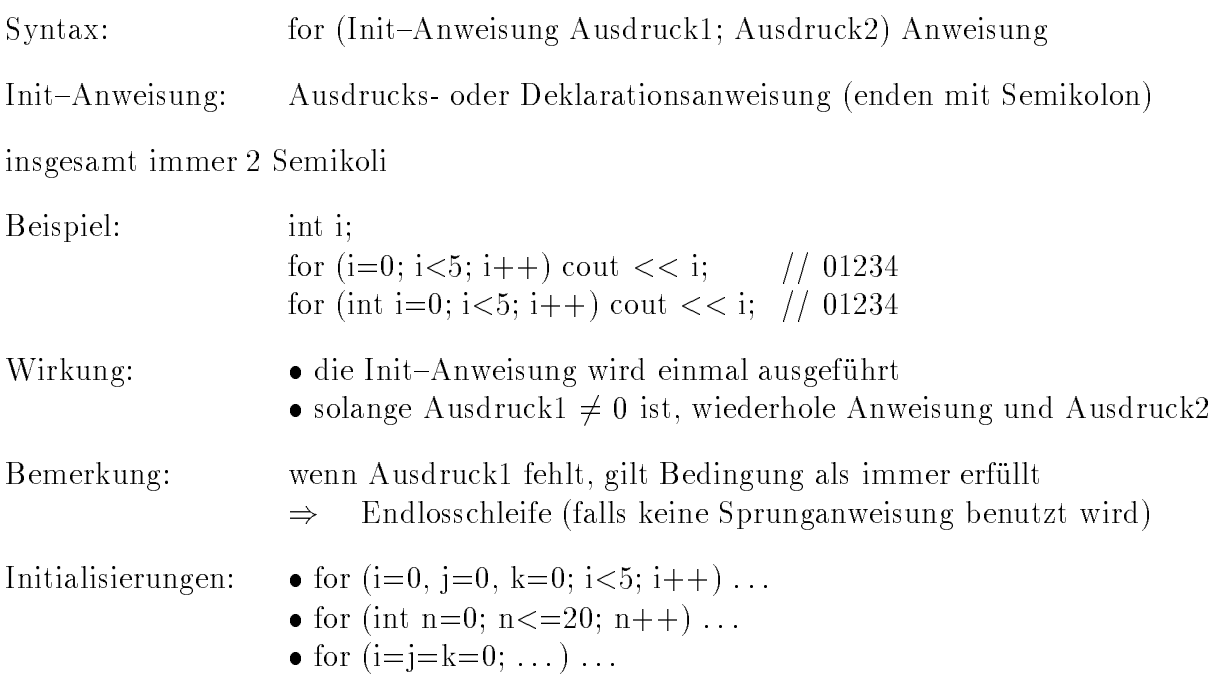

# 7.6 while-Anweisung

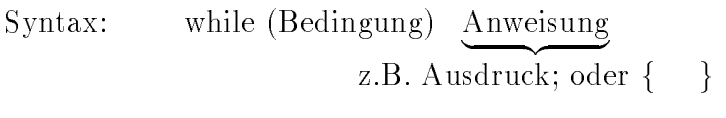

Wirkung: solange Bedingung  $\neq 0$  ist wird die Anweisung wiederholt

Entspricht: for (;Bedingung;) Anweisung

## Beispiel: Quersumme einer Zahl berechnen

```
\#include \ltiostream.h>
int main()
f
  int n, Summe=0;
  cout << "Bitte Zahl eingeben: ";
  \sin \gt\gt \ln;
  while (n>0)
```

```
f and the second second the second second second second second second second second second second second second second second second second second second second second second second second second second second second secon
       Summe += n % 10;
      n /= 10;
 g
cout << "Quersumme = " << Summe << endl;
return 0;
```
# 7.7 do-Anweisung

 $\}$ 

Syntax: do Anweisung while (Bedingung);

Wirkung: Anweisung wird wiederholt, solange Bedingung wahr ist  $(\neq 0)$ 

### Beispiel: positive Zahl einlesen

```
do
f
  cout << "Zahl > 0 eingeben: ";
  cin >> n;
\}while (n \leq 0); // aquivalent while (!(n > 0));
```
# 7.8 Sprunganweisungen

Syntax: break; continue; return Ausdruck<sub>opt</sub>; // siehe Funktion (Abschnitt 10) goto Marke;

goto M; M: cout  $<<$  "Hier geht es weiter.";

## 7.8.1 break-Anweisung

Die break-Anweisung steht innerhalb von switch oder von Schleifen (for, while, do).

Wirkung: switch-Anweisung bzw. Schleife wird sofort verlassen

## Beispiel: Abbruch einer Schleife bei illegalen Eingaben

for  $(i=1; i<=10; i++)$ f  $\sin \gg x;$ if  $(x<0)$  break; cout  $<<$  "Quadratwurzel = "  $<<$  sqrt(x)  $<<$  endl; gang pangalang pang //hier geht es nach break weiter

## 7.8.2 continue-Anweisung

- dark in Schleife stehen stehen (for, while, do)
- bewirkt, da Schleife sofort wird wird wird wird (bei for wird Ausdr.2 ausgewertet)

\n- \n
$$
Bsp.: \quad \text{for } (i=1; i <=10; i++)
$$
\n
$$
\{\n \begin{aligned}\n &\text{cin} >> x; \\
 &\text{if } (x < 0) \text{ continue;} \\
 &\text{out} << \text{"Quadratwurzel} = \text{"<< sqrt(x) << end!}; \\
 &\text{/} / \text{ hier geht es weiter nach continue} \\
 &\text{/} / \text{bevor Schleife neu durchlaufen wird,} \\
 &\text{} / \text{/ wird Ausdruck2 ausgewertet.\n \end{aligned}\n \}
$$
\n
\n

# Kapitel 8

# Abgeleitete Datentypen

# 8.1 Felder

! feste Anzahl von Komponenten gleichen Typs

## 8.1.1 Deklaration

innerhalb Variablenliste:

Syntax: Bezeichner [konst.Ausdruck 1] : : : [konst.Ausdruck n ]  $\overline{\phantom{a}}$   $\overline{\phantom{a}}$   $\overline{\$ ganzzahliger Ausdruck, n = Dimension des Feldes

 $\blacksquare$ , intervalse intervalse intervalse intervalse intervalse intervalse intervalse intervalse intervalse in  $\sim$   $\sim$   $\sim$   $\sim$   $\sim$   $\sim$ Feld mit 10 Komponenten mit Indizes 0 bis 9, d.h. feld[10] existiert nicht!

Der Compiler pruft das in der Regel nicht!

### Matrizen:

double  $A[5][5]$ ; //  $5 \times 5$  Matrix

Speicherung von Matrizen erfolgt zeilenweise (wie in Pascal, nicht wie in Fortran)

Bezeichnung: Typspezifikation Bezeichner [konst.Ausdr.1] ... [konst.Ausdr.n]  $\longrightarrow$ Bezeichner vom Typ Typspezifikation [k.A. 1]  $\ldots$  [k.A. n]

z.B. int  $m[2][2]$ m ist vom Typ int[2][2]

#### Zugriff auf Feldkomponenten 8.1.2

Indexangaben in [ ], fur jeden Index ein eigenes Klamme rpaar

int ein[19], zwei[2][2];  $\text{ein}[5] = 23;$  $zwei[1][1] = 24;$ 

Achtung: cout << zwei[0,1]; // ausgegeben wird zwei[1] // aquivalent zu cout << zwei[1]; // zwei[1] ist Pointer auf zweite Zeile der Matrix

Generell bei Matrizen immer: Feldname [Zeilenindex][Spaltenindex]

Statische Felder werden immer ab 0 indiziert, das heißt mathematische Algorithmen mit Indexbereich 1 bis n mussen umformuliert werden auf Indexbereich 0 bis  $n-1$ 

Abhilfe: Ob jektorientierte Programmierung in C++, U berladen des Indexoperators [ ]

### 8.1.3 Initialisierung

Bei Deklaration Angabe von konstanten Ausdruc ken, mit denen die Feldkomponenten initialisiert werden.

Syntax: Bezeichner [Indexbereich] =  ${Ausdruck 1,..., Austuck n}$ z.B. int feld[4] = {27,3,5,18} // d.h. feld[0]=27, feld[1]=3,...

Wenn zu wenige Werte angegeben werden, so werden die restlichen Feldkomponenten mit Nullen aufgefullt. Zu viele Angaben fuhren zu einem F ehler.

#### Mehrdimensionale Felder:

! alternativ geschachtelte <sup>f</sup> <sup>g</sup> verwenden

z.B.: double m[2][2] = {
$$
\{5,3.1\},\{4.5,7\}
$$
}  $\stackrel{\Delta}{=}$   $\begin{pmatrix} 5 & 3.1 \\ 4.5 & 7 \end{pmatrix}$ 

Bei Angabe einer Initialisierungsliste kann der erste Indexbereich entfallen.

!

z.B.: int a[ ] =  $\{1,2,3,4,5\}$ ^ = Feld mit 5 Komponenten, d.h. a[5]

bei Matrizen:

double b[  $\vert [2] = \{\{1,2\},\{3,4\}\}\$  $\mathcal{L}$   $\mathcal{L}$   $\mathcal{L}$  and  $\mathcal{L}$  and  $\mathcal{L}$  and  $\mathcal{L}$   $\mathcal{L}$   $\mathcal{L}$   $\mathcal{L}$   $\mathcal{L}$   $\mathcal{L}$   $\mathcal{L}$   $\mathcal{L}$   $\mathcal{L}$   $\mathcal{L}$   $\mathcal{L}$   $\mathcal{L}$   $\mathcal{L}$   $\mathcal{L}$   $\mathcal{L}$   $\mathcal{L}$   $\mathcal{L}$   $\mathcal{L}$   $\$  $b[0][1] = 2$  $b[1][0] = 3$  $b[1][1] = 4$ 

Felder können nicht am Stück kopiert werden per Wertzuweisung, sondern nur per Schleife komponentenweise, d.h.:

int a[5], b[5];  $a = b$ ; // Fehler: a ist konstanter Zeiger auf Feldanfang for (int i=0;i<5;i++) a[i] = b[i];  $//$  komponentenweise

# 8.2 Zeichenfelder (Strings)

bekannt: Konstanten "Zeichenkette" werden abgeschlossen mit zusätzlichen Zeichen  $\setminus 0$ 

Stringvariable: Felder von Zeichen

char s[10] = {'a','b','c','\0'}; char n[10] =  $\{a', b', \langle 0' \}$ ; char str $1[5]$ , str $2[5]$ ; char name[ ] = "Willi ";  $$ hat Länge 6 (unsichtbares  $(0)$ 

Ein-/Ausgabe mit cin  $>>...$ , cout  $<<...$ 

Wertzuweisung: nicht im Sprachkern

- Abhilfe: zeichenweise kopieren in Schleife
	- Bibliotheksfunktion strcpy aus string.h
- Warnung: Wenn Stringlänge überschritten wird, erfolgt im allgemeinen keine Fehlermeldung, statt dessen wird auf die folgenden Speicherzellen zugegrien (! uber schrieben)

Beispiel: (HP CC 10.01) char str1[4], str2[4], str3[4];  $\text{cin} >> \text{str1} >> \text{str3} >> \text{str2};$  $\text{cout} \ll \text{str1} \ll \text{end}$  $\text{cout}$  <<  $\text{str3}$  << endl;  $\text{cout} \ll \text{str2} \ll \text{end}$ 

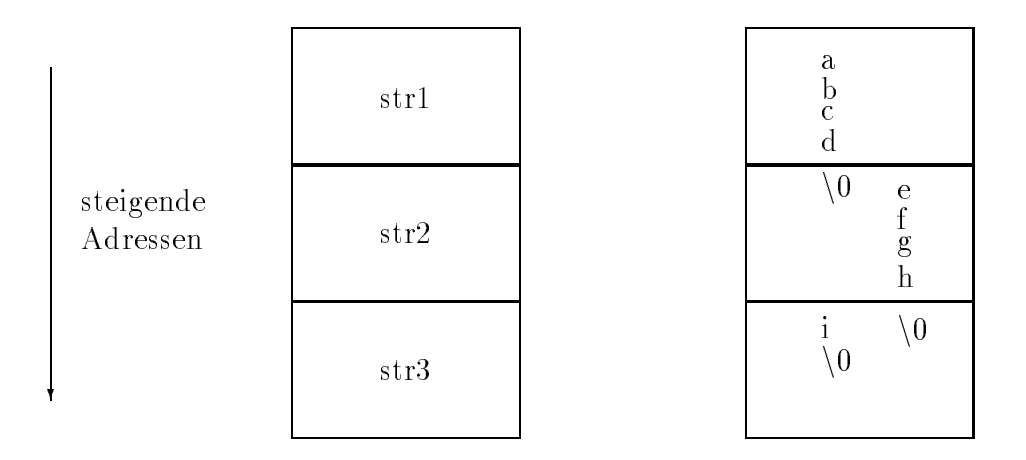

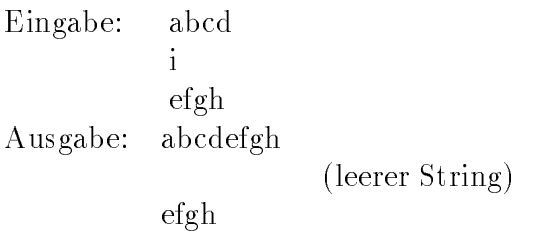

## 8.3 Aufzählungstypen

Syntax: enum Typbezeichner<sub>opt</sub> {Namensliste} Variablenliste<sub>opt</sub>

Beispiel: enum Anrede {Herr, Frau, Firma}; Anrede a,b,c ;  $\sim$ Variablen vom Typ Anrede

Standardmaig werden die angegebenen Namen auf ganze Zahlen ab 0 abgebildet. Die Konstanten konnen wahlweise explizit angegeben werden.

Beispiel: enum Farbe {rot, gelb=2, gruen, blau=6, lila=2};

mehrefach der gehart und der Werten erlaubten der Erlaubt.

Konversion: enum  $\longrightarrow$  int : implizit  $\longrightarrow$  $\text{int} \longrightarrow \text{enum}$  : explizit

### Typecastoperator

```
Farbe f;
int i;
f = gelb;i = f; // i = 2f = (Farbe) 6; // f = blau, intern 6if (gelb == lila) cout << "ist gleich";
cout << f; // wird als int ausgegeben
switch (f)
 for the contract of the contract of the contract of the contract of the contract of the contract of the contract of the contract of the contract of the contract of the contract of the contract of the contract of the contra
     case rot : cout ...
     case gelb: cout ...
\}
```
# 8.4 Typdefinition mit typedef

Syntax: typedef Typspezifikation Typnamen;

Beispiel: typedef long double real; real a, b, c, matrix $[5][5]$ ;

! sinnvoll in Zusammenhang mit Feldern und Pointern double v1[10], v2[10];

alternativ: typedef double Vektor[10] ;<sup>|</sup> {z } Typname statt Variablenname

# Kapitel 9

# Pointer (Zeiger)

Pointer = Adressen von Größen (Variablen, symbolische Konstanten, Funktionen)

referenziertes Objekt = die Größe, auf die Pointer zeigt; Anzahl der Bytes hängt vom Typ des Pointers ab

# 9.1 Deklaration von Pointern

Syntax: Typspezikation \* Bezeichner

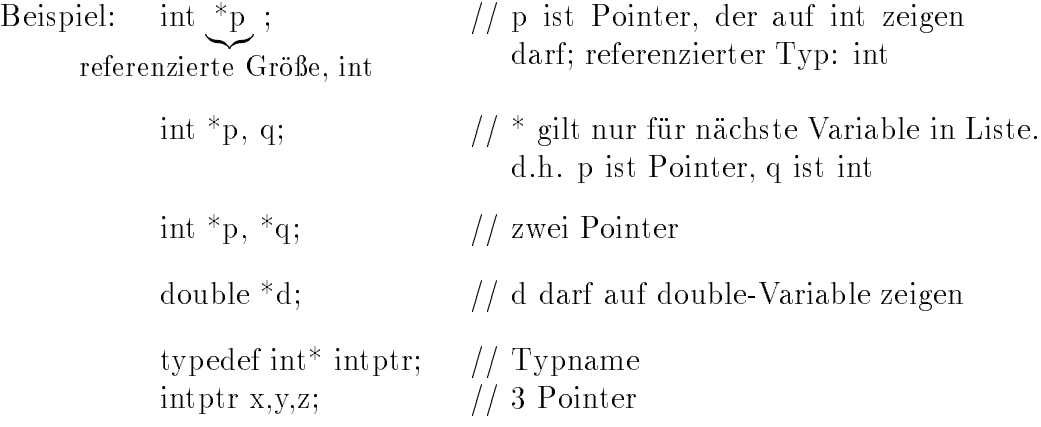

#### 9.2 Wertzuweisung, Initialisierung, Vergleich 9.2

Wertzuweisung:

- a) (andere) Pointervariable mit gleichem referenziertem Typ
- b) NULL oder ganzzahliger Ausdruck mit Wert 0
- c) Konversion von ganzzahliger Zahl nach Pointer mit typecast; z.B. int \*p =  $(int^*)$  0x1234;
- d) Beschaffen der Adresse von Größen mittels Adressoperator  $\&$
- e) Beschaung von dynamischem" Speicher mittels new (siehe unten)

Adressoperator & liefert die Adresse einer Größe:

Beispiel: int i; double d; int<sup>\*</sup> ip; double  $*dp$ ; ip =  $\&i$  dp =  $\&d$  $ip = \&d \qquad dp = \&i \qquad //$  verboten !  $ip = NULL;$   $dp = 0;$  // erlaubt

Vergleiche: mit  $==$ , !=

erlaubt, wenn referenzierte Typen ubereinstimm ist. Wenn referenzierte Typen ubereinstimm ist. Vergleich wenn referenzierte Typen ubereinstimm ist. Vergleich wenn die staatswerken vergleich wenn die staatswerken vergleich mit NULL, 0)

#### 9.3 9.3 Dereferenzierung

Syntax: \* Pointervariable |  ${z }$   ${z }$ referenzierte Größe Beispiel: int i,  $*_{p, **q}$ ;  $i = 1;$  $p = \&i$ cout  $<<$ \*p; // hier wird 1 ausgegeben  $*_{p} = 3;$ cout  $<<$  i; // ergibt 3  $q = \&p$  // q erhält Adresse des Pointers p cout  $<<$  \*\*q; // ergibt 3

#### Pointer-Arithmetik 9.4

Der Wert eines Pointers darf verandert werden durch Addition/Subtraktion einer ganzzahligen Größe n, dabei wird n mit der Bytezahl des referenzierten Objekts multipliziert (sizeof (ref. Typ)). Die Größe der Datentypen ist systemabhängig. Bsp.: HP-CC 10.01

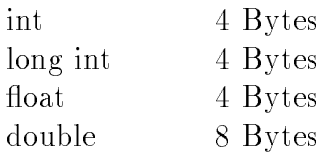

Bsp.: int \*ip;

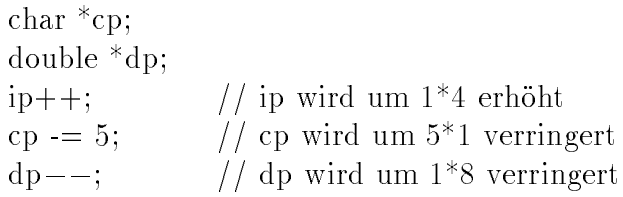

zusätzlich: Differenz von Pointern

int  $*_{p, *_{q}};$  $p = (int^*) 0X100;$  $q = (int * ) 0X108;$ cout  $<<$  q - p;  $// 2$  (weil int 4 byte groß ist)

Pointer als logische Ausdruc ke  $(NULL = 0 = \text{false}; \text{const} = \text{true})$ 

> int \*p; if (p) cout  $<<$  "p ist nicht NULL";

#### 9.5 Pointer und Felder 9.5

Der Wert einer Feldvariablen ist ein Pointer auf erste Feldkomponente.

Sei T ein beliebiger Typ, dann vereinbaren wir:

$$
T x[10], y;
$$
  
\n
$$
T^* p;
$$
  
\n
$$
p = \& x[0] \qquad \stackrel{\triangle}{=} \qquad p = x;
$$
  
\n
$$
y = x[0] \qquad \stackrel{\triangle}{=} \qquad y = *x;
$$
  
\n
$$
x[i] \qquad \stackrel{\triangle}{=} \qquad * (x+i)
$$

! \*(x+i) : i-te Komponente vom Typ T; d.h. i ist ein ganzzahliger Index, x ist die Startadresse des Feldes

Feld:

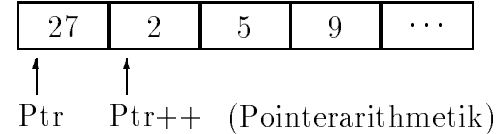

Beispiel:

\n\n- Suche die Länge eines Strings (Ende = 
$$
\setminus 0
$$
)
\n- that str[10];
\n- int l = 0;
\n- cin >> str;
\n- while (str[l] !=  $\setminus 0$ ') l++;
\n- count << "Laenge " << l;
\n
\n

mit Pointerarithmetik effizienter:

$$
\left\{\begin{array}{ll}\text{char* }p = \text{str};\\ \text{while } (*p++)\text{;} & // \text{ referenziertes Zeichen} = 0 \text{ ?}\\ \text{out } << " \text{ Laenge } " << p-\text{str-1}; \end{array}\right.
$$

Da der Pointer durch den Inkrementoperator nachtraglich erhoht wird, wird er einmal zu oft erhöht. Dies muß bei der Berechnung der Stringlänge beruc is a kommunistische werden. Die staat werden werden werden werden. Die staat werden werden werden. Die s

### Mehrdimensionale Felder

Beispiel:  $3\,\times\,5$  - Matrix

> double a[3][5];  $//$  a besteht aus 3 Komponenten vom Typ double[5]  $a[i][j]$  $\cdots$  $=$   $*( (a|1|)+1)$  $=$   $*($ ( $*(a+1)$ )+<sub>1</sub>)

- alist ein Pointer auf Anfang der in Zeitle, d.h. auf der in Pointer ein Pointer ein Pointer eine Pointer ein
- ati is in der Tabelle der Tabelle der Tabelle der Zeitlenanfange
- $\left\{ x_{i+1}, x_{j+1}, \ldots, x_{i-1}, x_{i+1}, \ldots, x_{i-1}, x_{i+1}, \ldots, x_{i-1}, x_{i+1}, \ldots, x_{i-1}, x_{i+1}, \ldots, x_{i-1}, x_{i+1}, \ldots, x_{i-1}, x_{i+1}, \ldots, x_{i-1}, \ldots, x_{i-1}, \ldots, x_{i-1}, \ldots, x_{i-1}, \ldots, x_{i-1}, \ldots, x_{i-1}, \ldots, x_{i-1}, \ldots, x_{i-1}, \ldots, x_{i-1}, \ldots, x_{i-1}, \ldots, x_{i-$
- \*(a+i)+j ist ein Pointer auf das j. Element in der i. Zeile
- $\{(\alpha_1,\alpha_2),\ldots,(\alpha_n)\}$  is defined as Element and Element and Element and Element and

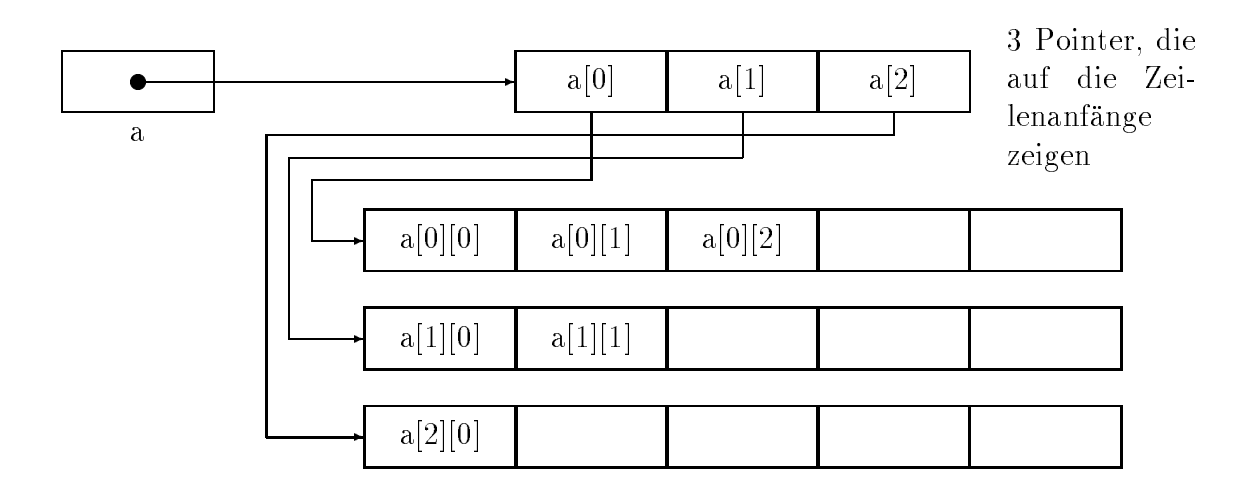

Bei statischen Matrizen liegen die Zeilen unmittelbar hintereinander im Speicher. Bei dynamisch erzeugten Matrizen gilt dies in der Regel nicht.

### Unterschied: Feld von Pointern, Pointer auf ein Feld

int\* a[5];  $\longleftrightarrow$  [ ] hat höhere Priorität als \* in der Deklaration  $\implies$  a[0] ...a[4] sind vom Typ int\*  $\implies$  a ist Feld von 5 Pointern

Alternative: Pointer auf ein Feld

int  $(*a)[5]$ ;  $// *a$  ist vom Typ int[5]

 $\implies$  a ist ein Pointer auf ein Feld

#### 9.6 Dynamische Speicherverwaltung 9.6

Anlegen und Freigeben von Speicher zur Laufzeit

### Operator new

Syntax: new Typname new Typname (Initialisierungsliste<sub>opt</sub>) new Typname [Ausdruck]

Der Operator new liefert einen Pointer vom Typ Typname\*

```
Beispiel: int i,n;
            int* ip;
            double* dp;
            double* feld;
            ip = new int;dp = new double (3.14);\sin \gg n;feld = new double [n];?
                                                        n double-Zahlen
                                                   \longrightarrowfor (i=0;i < n;i++) feld[i] = i;*ip = 5;
            cout << *ip << *dp << endl; // 53.14
            for (i=0;i< n;i++) cout << feld[i];
                                                    \frac{1}{10} 01234 (für n = 5)
```
Bemerkung: Ausgabe von Pointern

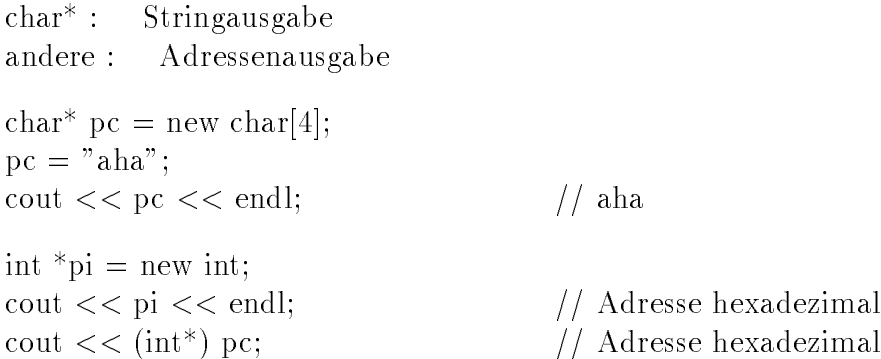

Löschen von Speicher, der nicht mehr benötigt wird:

### Operator delete

Syntax: delete Variablenname (bei new Typname) delete [ ] Variablenname (bei new Typname[Ausdruck])

ohne [ ] wird bei Feldern nur die erste Komponente freigegeben, die restlichen benotigen weiter Speicherplatz, sind aber i.a. nicht mehr nutzbar.

Beispiel: Anlegen und freigeben von dynamischen Matrizen der Groe n-n

```
\#include\ltiostream.h>
int main ()
   for the contract of the contract of the contract of the contract of the contract of the contract of the contract of the contract of the contract of the contract of the contract of the contract of the contract of the contra
      int n,i,j;
      \sin \gg n; // Dimension einlesen
      double **A = new double* [n]; // n Pointer erzeugt (siehe Seite 41)
      for (i=0,i\leq n,i++) A[i] = new double [n]; // nxn double Zahlen erzeugt
      for (i=0;i < n;i++)for (j=0; j < n; j++) A[i][j] = i+j;cout << A[0][0];
      : : :// Matrix löschen:
      for (i=0;i(n;i+1) delete [ | A[i]; // i-te Zeile löschen
      delete [ ] A; //Hilfsvektoren der Zeilenanfänge löschenreturn 0;
   \}
```
#### Pointer und der const-Modifizierer  $9.7$

1. Syntax fur Zeiger auf Zeiger auf Zeiger auf Zeiger auf der Zeiger auf der Zeiger auf Zeiger auf Zeiger auf const Typ\* Variablenname Initialisierer

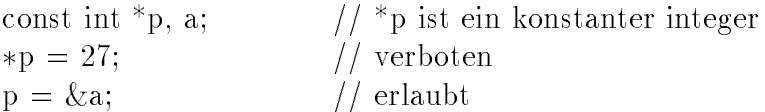

2. Syntax fur k onstanten Zeiger:

Typ \* const Variablenname Initialisierer ; Zeiger ist eine Konstante, referenzierte Größe darf jedoch verändert werden.

int i,j; int\* const p = &i; // Zeiger muß initialisiert werden, // da eine spatere Zuweisung nicht erlaubt ist.  $p = \&j$  // verboten  $\ast p = 27;$  // erlaubt

### 3. beides:

const Typ \* const Variablenname Initialisierer; ! sowohl der Pointer als auch die referenzierte Groe sind konstant

## 9.8 void-Pointer

void{Datentyp : leere Menge, hat keine Elemente void-Pointer : void\* Bezeichner

- 
- 2. Zuweisung anderer Pointer erlaubt
- 3. umgekehrt Zuweisung an anderen Pointer nur mit typecast erlaubt

Beispiel:

\n
$$
\begin{array}{ll}\n\text{ind* ip;} \\
\text{void* vp;} \\
\text{vp = ip;} \\
\text{ip = vp;} \\
\text{ip = (int*) vp;} \\
\text{typecast}\n\end{array}\n\quad // \text{erlaubt} \\
\text{Hyp,} \text{v} = \frac{(\text{int}^*)}{\text{typecast}}\n\end{array}
$$

- 4. Vergleiche mit beliebigen Pointern erlaubt
- 5. void-Pointer verwendet im Zusammenhang mit Speicherverwaltung von C mittels  $malloc$

# Kapitel 10

# Funktionen

# 10.1 Funktionsdefinition

Syntax: Typspezikation Funktionsname (formale Argumentliste) {Deklarationen und Anweisungen} Formale Argumentliste: Typ1 Name1,: : : Typn Namen Liste kann leer sein, ( ) mussen aber trotzdem stehen Beispiel: int main ( ) {  $H$ auptprogramm } Deispiel: Funktion fur  $x^$ double power (double x, int n)  $\{$ int i,m; double y;  $m = (n \ge 0)$  ? n : -n;  $//m = |n|$  $y = 1.0$ ; for  $(i=0; i < n; i++)$  y  $* = x;$ if  $(n>=0)$  return y; else return 1/y;  $\}$ 

### Bemerkungen

- 1. fur jedes Argumen t mu eigene Typspezikation stehen: int f(int a, b...)  $//$  verboten int f(int a, int b...) // richtig
- 2. Feldtypen sind nicht als Ergebnistyp zugelassen:  $int[10] f()$  //verboten
- 3. Rückgabe des Funktionsergebnisses erfolgt über: return Ausdruck <sup>|</sup> {z } ;

vom Typ der Funktion

- es sollte in jedem Fall eine returnen eine returnalen anten durchlaufen durchlaufen werden, als de eine den f mehrere return-Anweisungen sind erlaubt
- ! wird kein return durchlaufen, dann ist das Funktionsergebnis undeniert
- 
- 4. Funktionen können nur auf äußerster Ebene deklariert werden (nicht geschachtelt wie in Pascal)

# 10.2 Wert- und Referenzparameter

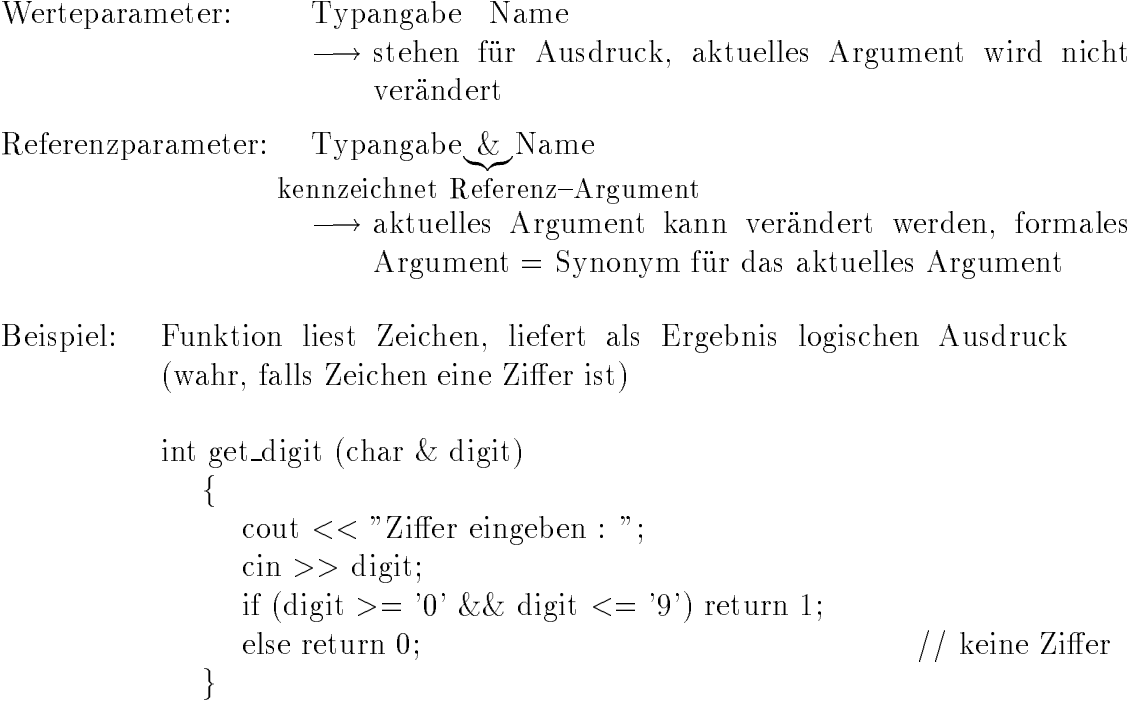

### Bemerkungen

- 1. Felder sind immer Referenzparameter, Angabe von & unzulassig falsch : int f (int  $\&$  x[5]) ... richtig: int f (int int int int  $\sim$ Referenzparameter
- 2. in C gibt es keine Referenzargumente, nur in C++ Abhilfe: Pointer int f (int  $*_{p}$ );

f: : : \*p = 1;: : : <sup>g</sup> ! Aufruf mittels Adreoperator: int i; f  $(ki)$ ;

entsprechen den Prozeduren in Pascal

Beispiel: Variablen vertauschen

```
void swap (double& x, double& y)
       for the contract of the contract of the contract of the contract of the contract of the contract of the contract of the contract of the contract of the contract of the contract of the contract of the contract of the contra
            double help;
           help = x; x = y; y = help;
            return; // Ergebnistyp void = leere Menge
      \}
```
 return ohne Ausdruck beendet Funktion, kann am Funktionsende auch entfallen

void{Funktionen haben meist Referenzparameter

### Zugriff auf Argumente der Kommandozeile des Hauptprogramms

```
int main (int paramcount, char* paramstr [ ])
   \{for (int i=1;i<paramcount;i++) cout << paramstr[i] << " ";
```

$$
\left.\begin{array}{c}\text{return (0);}\\ \end{array}\right.
$$

Aufruf: param  $1\ 2\ 3 \implies$  Ausgabe:  $1\ 2\ 3$ Bemerkung: In paramstr[0] wird der Programmname (param) abgespeichert.

## 10.4 const-Parameter

Schutz des Arguments vor Veranderung (z.B. bei Feldern)

Beispiel: void p (const double  $x[10]$ ) f x[0] = -0.5; // verboten

x ist ein Referenzargument und ist trotzdem vor Veranderung geschutzt

#### 10.5 Funktionsaufruf 10.5

innerhalb eines Ausdrucks vom entsprechenden Typ:

Syntax: Funktionsname (aktuelle Argumentliste ) <sup>|</sup> {z } mit Komma getrennt

### Wertaufruf

Es wird eine lokale Variable angelegt und mit dem Wert des entsprechenden aktuellen Arguments initialisiert. Arbeit mit lokaler Variablen: Anderungen haben keinen Einfluß auf das entsprechende aktuelle Argument.

```
Beispiel: int f (int x)
                               for the contract of the contract of the contract of the contract of the contract of the contract of the contract of the contract of the contract of the contract of the contract of the contract of the contract of the contra
                                   x + = 5;
                                    cout << x; // veränderter Wert ausgegeben
                               \}int a = 3;
                         f(a); // Ausgabe: 8
```

```
cout << a; // Ausgabe: 3
```
Bemerkung: Aufruf von Funktionen ohne Argumente

```
void Meldung () \frac{1}{1} Klammern nötig
  f cout << "hallo"; g
void main ()
  f
    Meldung (); // korrekt, Ausgabe von "hallo"
    Meldung; // syntaktisch korrekt, kein Effekt
  gang pangalang pang
```
Meldung ohne Klammern ist die Adresse der Funktion.

#### Funktionen mit default-Werten 10.6

Default{Werte (Standardwerte, Ersatzwerte) fur Funktionsparameter. Sie werden beim Funktionsaufruf eingesetzt, wenn kein aktuelles Argument angegeben ist. Die Angabe als Initialisierung erfolgt mit dem = Ausdruck.

Beispiel: Volumen berechnen

int volumen (int h=1, int b=1, int t=1) f return (here  $\mathcal{F}$  is given the  $\mathcal{F}$ Aufrufe: volumen $(3,2,4) \longrightarrow 24$ volumen $(5,4) \longrightarrow 20$ : h=5, b=4, t=1 volumen $(5) \longrightarrow 5$ volumen( )  $\longrightarrow$  1

Wird ein Defaultwert angegeben, dann auch fur die darauffolgenden Argumente.

#### Inline-Funktion 10.7

Normalfall: Code fur F unktion steht getrennt vom Hauptprogramm. Beim Aufruf erfolgt Unterprogrammsprung mit Parameterubergabe; am Ende Ruc de Ruc Barca, Ergebnis ergebnis

 $\implies$  kostet Zeit

inline: bewirkt, daß nach Möglichkeit der Aufruf eingespart wird und Code direkt ins Hauptprogramm kopiert wird

=) geht schneller, braucht mehr Speicher fur Code

Beispiel: inline int min(int x, int y) for the contract of the contract of the contract of the contract of the contract of the contract of the contract of the contract of the contract of the contract of the contract of the contract of the contract of the contra return  $(x>y)$  ?  $y : x$ ;  $\mathcal{E}$ 

#### Pointer statt Referenzparameter 10.8

In ANSI-C gibt es keine Referenzparameter, als Ersatz stehen Pointer zur Verfügung.

Beispiel: void swap (int\* pn, int\* pm) f int help = \*pn; \*pn = \*pm; \*pm = help; <sup>g</sup> Aufruf: int  $i = 3$ ,  $j = 4$ ; swap( $\&$ i,  $\&$ j); //  $\&$  ist der Adressoperator

#### Pointer und Funktionen 10.9

Funktionsergebnis vom Typ Pointer:

 $\mathrm{int}^* \mathrm{f}(\ldots) \ldots$ 

() hat hohere Prioritat als \*, d.h. das Funktionsergebnis ist vom Typ int\*, also ein Pointer.

Gegenteil:" Pointer auf eine Funktion mit Ergebnistyp integer

int  $(*f)$   $(...).$ 

Die Klammerung andert Reihenfolge, d.h.

- $\mathbf{r}$  is the function volume  $\mathbf{r}$  is the set  $\mathbf{r}$
- f ist ein Pointer, der auf eine solche Funktion zeigt

Beispiel: Wertetabelle ausgeben

void Wertetabelle (double (\*f) (double) , double x, double y, int n) <sup>|</sup> {z } fint i; double h;  $h = (y-x)/(n-1);$ for  $(i=0;i(n;i+1))$  cout  $<<$   $(*f)(x+i*h) <<$  endl; // siehe unten  $\}$ : : :Wertetabelle (&sin, 0, 1, 10); Wertetabelle (cos, -1, -1, 100); // cos entspricht  $&\cos$ 

f ist ein Pointer, (\*f) ist die Funktion mit Ruc kgabetyp double, (x+i\*h) ist die Argumentliste fur Funktion.

# 10.10 Uberladen von Funktionen

Mehrere Funktionen durfen den gleichen Namen haben, wenn sie an der Argumentliste unterschieden werden konnen.

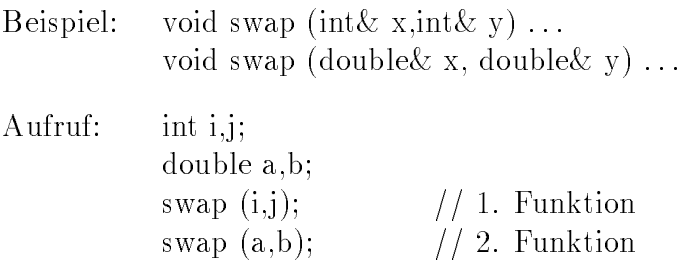

Beachte:

- 1. Funktionsergebnis wird nicht zur Unterscheidung herangezogen
- 2. Wert- und Referenzaufruf werden nicht unterschieden

# Kapitel 11

# Blockstruktur und Rekursion

# 11.1 Blockstruktur

Block:  $\{\ldots\}$ 

### Lokaler Geltungsbereich

Deklaration eines Namens (Variable oder Konstante), nicht Funktion, innerhalb eines Blockes moglich.

 $G: \mathbb{R}^n \times \mathbb{R}^n \times \mathbb{R}^n$ 

```
Beispiel: int main ()
                                   for the contract of the contract of the contract of the contract of the contract of the contract of the contract of the contract of the contract of the contract of the contract of the contract of the contract of the contra
                                        double x = 1.0;
                                               f and the second second the second second second second second second second second second second second second second second second second second second second second second second second second second second second secon
                                                    // untergeordneter Block
                                                     double y = 4.0;
                                                     cout << x << y; // 1 4
                                                    int x = 5;
                                                    cout << x << y; // 5 4
                                               g // hier endet die Gultigkeit von die Gultigkeit von y
                                         cout << x << y; //1 (altes x), y fuhrt zu F  ehler
                                        return 0;
                                  \}
```
### Globaler Geltungsbereich

Deklaration eines Namens außerhalb aller Blöcke (wie Funktionen)

Beispiel: int dim  $= 10$ ; void f()  $f: \cdot \cdot \cdot$  //  $\equiv \pm \sqrt{2}$  $\overline{\phantom{a}}$ : : :int main ()  $f: \cdot \cdot \cdot f$  is easily a  $\mathbb{R}^n$  except that  $\mathbb{R}^n$ gang pangalang pang

Wenn globale Größe verdeckt ist, kann trotzdem auf sie zugegriffen werden mit dem Operator ::

```
int i = 1;
int main ()
          for the contract of the contract of the contract of the contract of the contract of the contract of the contract of the contract of the contract of the contract of the contract of the contract of the contract of the contra
                 int i = 2;
                 cout << i << ::i; // Ausgabe: 2 1;
```
### Lebensdauer einer Größe:

Dauer, in der die Größe gespeichert bleibt

#### Automatische Größe:

- 
- 
- keine automatische Initialisierung

- Deklaration auerhalb aller Blocke oder mit Wortsymbol static
- Lebensdauer wahrend gesamter Laufzeit des Programms
- werden automatisch mit 0 initialisiert
- Initialisierung nur einmal, sobald der Programmablauf erstmals auf die De finition trifft
- wert bleibt statisch im Speicher erhalten im Speicher erhalten erhalten erhalten erhalten erhalten erhalten er

```
Beispiel: int x;
                      int main ()
                      f and the second second the second second second second second second second second second second second second second second second second second second second second second second second second second second second secon
                          int y;
                           cout << x
|{z}
                                                     << y
|{z}
                      \{Beispiel: for (int i=1; i \leq 3; i++)
                      fstatic double x=3;
                          double y=3;
                          ++x;++y;cout << x << y << endl;
                      \}// i=1: x=4; y=4;
                      // i=2: x=5; y=4;
                      // i=3: x=6; y=4;
Beispiel: void Aufruf ()
                      f and the second second the second second second second second second second second second second second second second second second second second second second second second second second second second second second secon
                          static int n=1;
                          \text{cut} <\simnachträglich erhöhen um eins
                                                                    << "{ter Funktionsaufruf" << endl;
                           .
.
.
                      \}Hauptprogramm: Aufruf (); // 1-ter Funktionsaufruf
                                                            Aufruf (); // 2-ter FunktionsaufrufAufruf (); // 3-ter Funktionsaufruf
```
### Bemerkung:

int  $i = 42$ ; for (int i=1;  $i<3$ ; i++) f  $\left\{ \right\}$  // Lebensdauer von i endet am Schleifenende cout  $<<$  i; // ergibt 42

 $\implies$  zur Zeit noch *andere* Definition, insbesondere auch bei unserem Compiler (HP CC)

 $\{$ for  $(int i ... )$ fgraduate and the contract of the contract of the contract of the contract of the contract of the contract of the g // erst hier endet Lebensdauer von in der d

# 11.2 Rekursion

mathematisches Beispiel:

 $x^{\ldots}$  =  $\sim$  $x \cdot x = \tan x - \tan x$ 1 falls <sup>n</sup> = 0  $\longrightarrow x^{\square} = x \cdot x^{\square} = x \cdot x \cdot x^{\square} = x \cdot x \cdot x^{\square} = x \cdot x \cdot x \cdot x \cdot x$ 

Rekursion: Funktion wird innerhalb ihrer Definition bereits aufgerufen

beachte: es muß Abbruchbedingung existieren, damit nur endlich viele Aufrufe erfolgen

Beispiel: größter gemeinsamer Teiler ggT zweier ganzer Zahlen

$$
ggT(x,y) = \begin{cases} x & \text{falls} & y = 0\\ ggT(y,x \mod y) & \text{falls} & y \neq 0 \end{cases}
$$

in C++: int ggT (int x, int y) fif (y==0) return x; // hier wird Funktion mit return beendet return ggT (y, x % y); // else uber ussig g

Bei jedem Aufruf werden lokale Größen (insbesondere Parameter der Funktion) neu angelegt im Sinne der Blockstruktur, z.B. 3 rekursive Aufrufe von ggT: es existieren 3 Werte von x und y im Speicher, nur der jeweils zuletzt angelegte ist zuganglich.

Bemerkung: im Zusammenhang mit Rekursionen sind normalerweise static Variablen nicht sinnvoll

$$
ggT (15,123)
$$
  
\n
$$
ggT (123,15)
$$
  
\n
$$
ggT (15,3)
$$
  
\n
$$
ggT (3,0) \rightarrow y=0 \rightarrow 3
$$

# 11.3 Funktionsprototypen und indirekte Rekursion

bisher: Funktionsdeklaration immer auch Funktionsdefinition jetzt: separate Funktionsdeklaration

Syntax: Typspezikation Funktionsname (Argumentliste); . En fehlt der Rumpfelt der Rumpfelt der Rumpfelt der Rumpfelt der Rumpfelt der Rumpfelt der Rumpfelt der Rumpf

Beispiel: int power (double x, int n);  $\triangle$ int power (double, int);  $//$  Namen einfach weglassen

 $\triangleq$ int power (double y, int k);  $//$  Namen egal

Bemerkung: Namen der Argumente gelten als Kommentar

- ! Ergebnistyp und Argumentliste mussen zwischen allen Deklarationen und
- . Deklarationen einer Funktionen mehr auftreten mehrer mehr als der genauen einer genau einer Definition
- ! Programm kann bereits compiliert werden, wenn nur Deklaration existiert
- e rogramme mann nur was gebune vor den ausgeführt wenn aus der den den den den den den an

! nach der Deklaration darf die Funktion in anderen Funktionen aufgerufen werden

# Kapitel 12

# Klassen/Ob jektorientierte Programmierung

# 12.1 Einleitung in Ob jektorientierte Programmierung

Klasse: faßt Daten und "Methoden" (Elementfunktionen) zusammen

- $\longrightarrow$  abstrakte Datentypen
	- Darstellung nach auen: sichtbarer Teil einer Klasse
	- technische Details der Realisierung fur den Benutzer ohne Bedeutung

#### Deklaration und Definition von Klassen 12.2

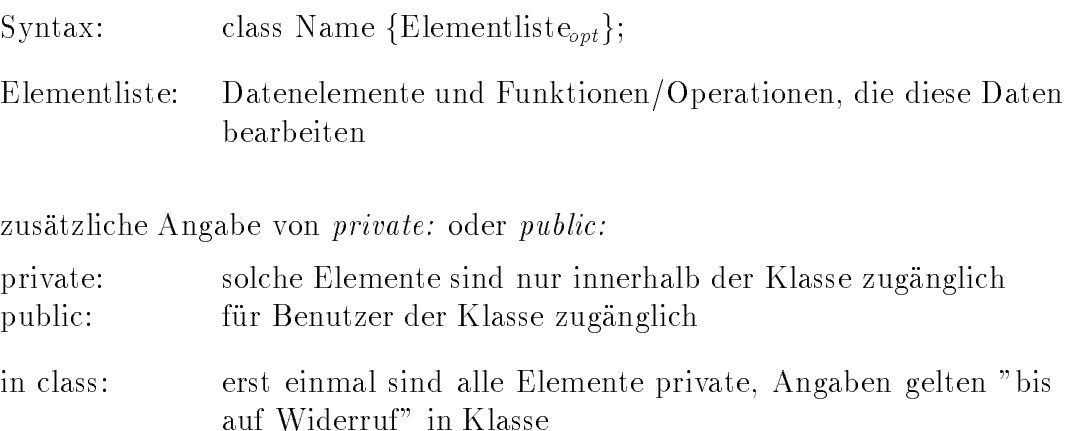

## Definition der Elementfunktionen

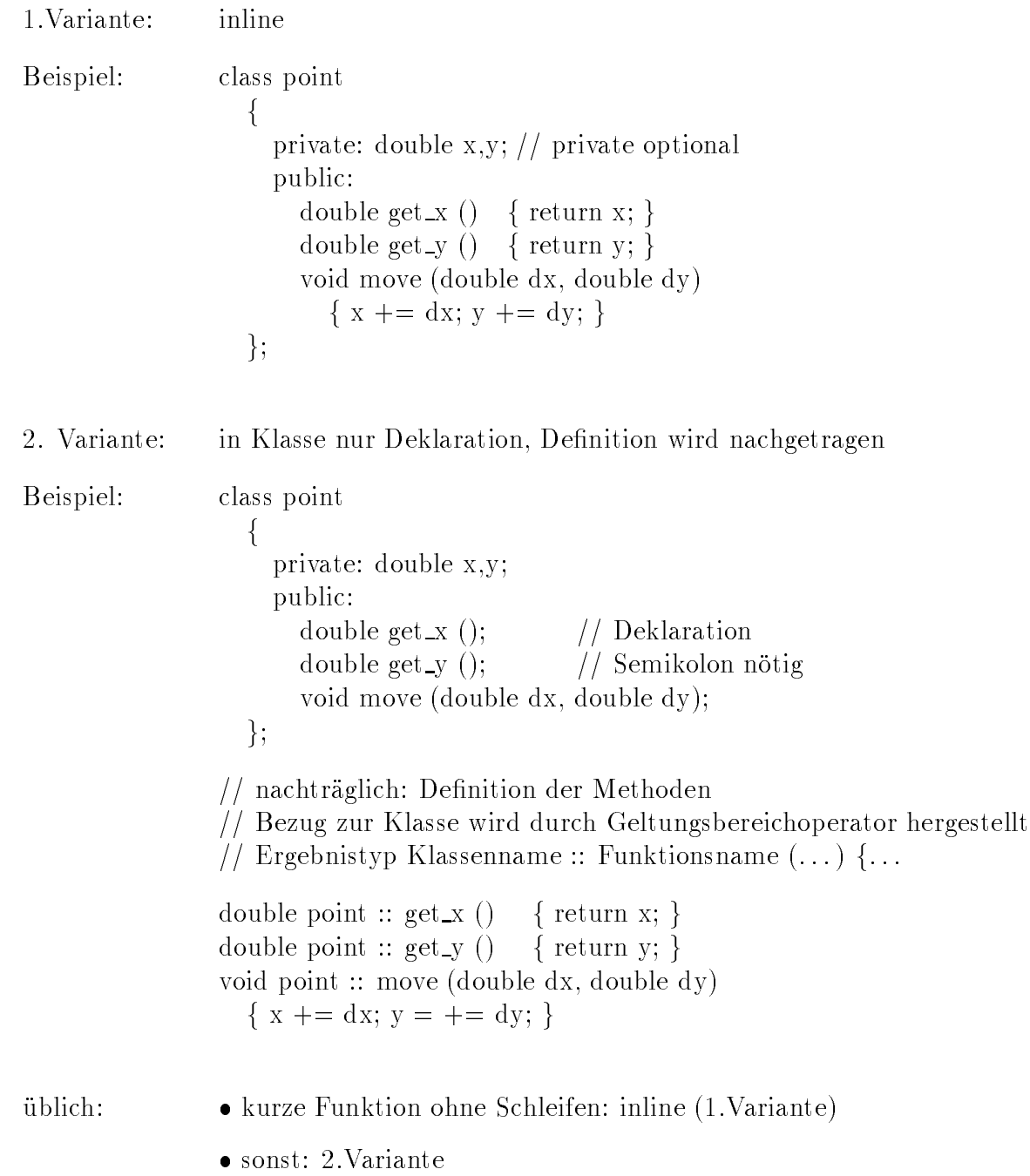

#### Zugriff auf Komponenten 12.3

 $=$ a.) innerhalb der Klasse Zugriff auf alle Komponenten erlaubt, einfach Komponentenname angeben b.)  $a \theta$ erhalb der Klasse Zugriff nur auf public-Komponenten Syntax: Klassenname. Komponente Beispiel: point p, q[3]; // Punkt p, Vektor von 3 Punkten q cout  $<<$  "x-Koordinate von  $p = " << p.get_x () << end;$ p.move  $(1,1);$ for (int i=0;i<3;i++) q[i].move  $(1,1);$  // alle Punkte q[i] verschieben cout  $<< p.x << q[0].y$ ; // Fehler! Verboten! // direkter Zugri auf diese Komponenten fuhrt zu F ehler // denn sie sind private

Im Beispiel fehlt die Initialisierung der Daten. Abhilfe bieten die Konstruktoren.

#### Konstruktoren 12.4

mit den bisherigen Methoden:

```
class complex
     \{double re,im;
          \ddot{\phantom{0}}public: void init (double a=0, double b=0)
                                 f re = a; im = b;g // bei void kann return entfallen
    g;
: : :complex x,y,z;
x \text{ .\hspace{0.1cm}in}1 (t); \qquad \qquad \qquad \qquad \qquad \qquad \qquad \qquad \qquad \qquad \qquad \qquad \qquad \qquad \qquad \qquad \qquad \qquad \qquad \qquad \qquad \qquad \qquad \qquad \qquad \qquad \qquad \qquad \qquad \qquad \qquad \qquad \qquad
```
y. init (3.14); 
$$
//y \triangleq (3.14,0)
$$
  $\triangleq 3.14 + i \cdot 0$   
z. init (1,2);  $//z \triangleq (1,2)$   $\triangleq 1 + i \cdot 2$ 

Wunsch: das Ganze automatisch

#### Losung: Konstruktor

ep omidie mitdiellententrussen mit den Albert der Klasse der Gripp als der gebnistyp

#### Beispiel:

```
class complex
    f and the second second the second second second second second second second second second second second second second second second second second second second second second second second second second second second secon
        double re,im;
        public: complex (double a=0, double b=0)
                           f requires the parameter fg;
: : :
complex x; // Standardkonstruktor ohne Argumente
                                       // X = (0,0) = 0 + i \cdot 0complex y(3.14);= (3.14,0) \qquad = 3.14 + i \cdot 0complex z(1,2);
                                                = (1,2) = 1 + i \cdot 2
```
complex () ist nicht erlaubt: sieht aus wie die Deklaration einer komplexen Funktion

#### Bemerkungen

- wenn ein Konstruktor omneer biogeniene bin de fault definitionen erit der andere existen existen existen exist stiert, wird er als Standardkonstruktor bezeichnet; er wird bei jedem Klassenob jekt aufgerufen, das nicht explizit initialisiert wurde
- Konstruktoren durfen k einen Ergebnistyp haben, auch nicht void
- $\bullet$  -mehrere Konstruktoren erlaubt (Uberlauen oder mittels default  $\overline{\text{Argumem}}$ en)
onder Standard werden die Daten die Daten die Daten von die Daten von die Daten nie Daten von die Daten von di tisch initialisiert

#### Expliziter Aufruf des Konstruktors

Konstruktor wird als Funktion aufgerufen und liefert Wert, der z.B. zur Initialisierung von Variablen verwendet werden kann

Beispiel: complex  $z = \text{complex} (1,2);$  // complex: Aufruf des Konstruktors complex  $z = 3.14$ ;  $//$  Konstr. mit Arg. wird aufgerufen complex  $v[3] = \{\text{complex } (1,2), \text{complex } (3,4), \text{complex } (0,7)\};\$ complex  $w[3] = \{complex(0), complex(5), complex(0)\};$ complex u[2] = <sup>f</sup> 3:14 , 2.1828g;  $-1$  $1 - 1 - 1 - 1$ 

## 12.5 Destruktoren

Spezielle Elementfunktionen mit dem Namen ~Klassenname ohne Ergebnistyp und ohne Argumente. Dient zur Freigabe von dynamisch angelegtem Speicherplatz.

Bsp.: String anlegen und wieder vernichten

```
class string
fint l; // maximale Länge
  char* s; // Pointer auf Anfang der Zeichenkette
  public:
     string (into ring charge into \lambda ); // gewenschar matter,
     ~string (); // Destruktor
\}string :: string (int len, char fill = ' ') // Konstruktor
\left\{ \right.int i;
  l = len:
  s = new char[len+1];for (i=0;i<\mathrm{len},i++) s[i]=fill;
  s[len] = '0';\}
```

```
string :: ~string () // Destruktor
 for the contract of the contract of the contract of the contract of the contract of the contract of the contract of the contract of the contract of the contract of the contract of the contract of the contract of the contra
           delete[ ] s;
 \overline{\phantom{a}}
```
#### Bemerkungen:

- n nur 1 Destande pro Klasse erlaubt
- Destruktor wird automatisch aufgerufen, sobald die Lebensdauer einer Klassenvariablen (Instanz) endet, z.B. am Blockende
- fehlt der Destruktor, so generiert der Compiler einen Standarddestruktor (im Beispiel werden l und s freigegeben, aber nicht die Zeichenkette)

#### Strukturen (auch bei C) 12.6

Eine Struktur (struct statt class) entspricht einer Klasse.

#### Unterschiede:

- bei structure standard alles public public standards public standards public standards public standards public
- bei class standardmaig alles private
- class und struct mit Methoden gibt es erst bei C++, nicht bei C
- struct ohne Methoden (= record bei Pascal) gibt es auch in C

## 12.7 friend-Funktionen

Eine *friend*-Funktion gehört *nicht* zur Klasse, sie erhält aber trotzdem auf die  $private$ Komponenten der Klasse Zugriff.

Syntax: friend Funktionsdeklaration // innerhalb der Klasse

Bsp.: komplexe Addition class complex  $\{$ 

```
double re, im;
  public: complex ();
  friend complex
add (complex, complex
          \sim \sim \sim \sim \sim \simErgebnistyp
Typen der formalen Parameter
                           | {z }
                                                  // add ist Funktionsname
g;
: : :complex add (complex a, complex b) // hier nicht complex :: add ...
\{complex c; // Hilfsvariable
  c.re = a.re + b.re; // Zugriff erlaubt, obwohl private
  c.\text{im} = a.\text{im} + b.\text{im};return c;
\}
```
ohne friend kann der Zugriff erreicht werden:

- genere en Freigabe der Zugeneren mit Komponenten mit public
- Zugri uber zus atzliche public{Funktionen getre(), setre() und getim(), setim()

Beides verstößt gegen die Philosophie der Datenkapselung (Zugriff auf interne Daten sollte moglichst beschrankt werden).

Vorteil: Datenabstraktion, Sicherheit vor unbeabsichtigten Anderungen der Da-

### Erganzungen:

```
1. class Y
       f
            friend class X
       : : :gan and the state of the state of the
```
friend class X bewirkt, daß alle Funktionen der Klasse X friend – Funktionen der Klasse Y sind. Die Umkehrung muß nicht gelten.

2. friend Ergebnistyp Klassenname :: Funktionsname  $(\ldots);$ damit wird eine Elementfunktion aus einer anderen Klasse als befreundet deklariert

# Kapitel 13

# Benutzerdenierte Operatoren

Fast alle Operatorsymbole von C++ können für benutzerdefinierte Typen verwendet werden: Überladen

Ausnahme: sizeof , :: , .

#### 2 Varianten:

- a) als Methode der Klasse
- b) als friend

Syntax: Als spezieller Funktionsname wird verwendet: operator Operatorsymbol

Anmerkung: die Standardoperatoren fur Standardt ypen (int, double, : : : ) durfen nicht verandert werden

### 13.1 Binäre Operatoren

1. Variante als Komponente der Klasse

```
class complex
\{double re, im;
  public:
    complex operator + (complex x); // beachte: ein Argument!
\};
```

```
complex complex :: operator + (complex x)
 for the contract of the contract of the contract of the contract of the contract of the contract of the contract of the contract of the contract of the contract of the contract of the contract of the contract of the contra
        complex z;
       z.re = re + x.re;z \cdot \text{im} = \text{im} + x \cdot \text{im};return z;
\}
```
Aufruf:

```
a) complex a,b,c;
    \sim \sim \sim\stackrel{\iota}{\longrightarrow}\mathbf{b}b)c = a + b;
```
2. Variante mit friend-Funktion

```
class complex
            for the contract of the contract of the contract of the contract of the contract of the contract of the contract of the contract of the contract of the contract of the contract of the contract of the contract of the contra
                double re, im;
                friend complex operator + (complex x, complex y); // zwei Argumente!
            \};
            complex operator + (complex x, complex y);
            fcomplex z;
               z.re = x.re + y.re;z.\text{im} = x.\text{im} + y.\text{im};return z;
            \}Aufruf:
            a)c = operator + (a,b);b)c = a + b;
```
#### 2 Alternativen:

zweistelliger Operator als

- Komponentenfunktion (Methode) der Klasse mit einem Argument, aufrufendes Ob jekt ist erster Operand.
- friend{Funktion der Klasse mit zwei Argumenten

## 13.2 Überladen der Ein- und Ausgabe

iostream.h enthalt die Klassen

istream fur Eingabestr ome ostream fur Ausgabestr ome

cin, cout sind Instanzen dieser Klassen

### 13.2.1 Überladen der Eingabe mit  $\gg$

>> : linker Operand istream, rechter Operand beliebigerTyp

1. Variante: als Methode der Klasse

scheitert, weil kein Operator >> in die Klasse istream eingefugt werden kann

#### 2. Variante: als friend-Funktion

```
class beliebigerTyp
      \{friend istream& operator \gg (istream& is, beliebigerTyp& x);
        // wichtig: Referenzparameter, damit sich Eingabestrom beim Lesen andert
      \};
      istream& operator >> (istream& is, beliebigerTyp& x)
      f// Eingabe der Komponenten der Klasse beliebigerTyp
        // z.B. complex: is >> x.re >> x.im;
        return is;
      \left\{ \right\}Aufruf:
      beliebigerTyp a;
      operator \gt (cin,a);
      \sin \gt>\ a;Eingabe mehrerer Operanden:
      \sin \gt a \gt b;
      damit dies funktioniert, muß der Operator >> als Ergebnis den veränderten
```
 $\mathcal{L}$  . The ference is the ference of  $\mathcal{L}$ 

### 13.2.2 Überladen der Ausgabe mit  $<<$

```
class beliebigerTyp
      ffriend ostream& operator << (ostream&, beliebigerTyp);
        // beliebigerTyp Wertaufruf, kann Ergebnis eines Ausdrucks sein
     g;
      ostream& operator << (ostream& os, beliebigerTyp x)
      f// Ausgabeoperation fur Datenk  omponenten
        // z.B. complex: os << x.re << x.im;
        return os;
      \}Aufruf:
     beliebigerTyp a;
      operator < (cout,a);cout << a;mehrere Ausgaben, gemischt mit anderen Typen:
      complex a;
      double b;
      : : :cout << a << b;
```
#### Bemerkungen:

- 1. Operatoren wie + : : : werden am besten als Methode formuliert
- 2. Ein-/Ausgabe müssen als friend-Funktionen formuliert werden
- 3. Operatoren mit gemischtem Operandentyp (z.B double und complex) i.a. als friend-Funktionen

## 13.3 Überladen des Zuweisungsoperators  $=$

Ein Zuweisungsoperator = wird fur jede Klasse automatisch generiert.

#### Wirkung:

- komponenten van die kopieren werd op die kopieren van die kopieren van die kopieren van die kopieren van die k
- keine Konversion, Zuweisung nur innerhalb der Klasse
- nur Kopie der Komponenten, nicht der per new zur Laufzeit erzeugten Größen (flache Kopie)

Konversion double  $\rightarrow$  complex: Zuweisungsoperator notig

```
class complex
      f : : : // wie bisher
        public:
           complex \& operator = (double x)
           \{re = x;\text{im} = 0.0;
             return *this;
           \}\};
Aufruf:
      complex a,b;
      double d;
      a.operator = (d);
      a = d;a = b = d; // b = d: complex
```
Zu jeder Klasse gibt es einen automatisch erzeugten Pointer this, der auf die aufrufende Instanz der Klasse zeigt.

## 13.4 Überladen des Indexoperators []

Der Indexoperator kann uberladen werden, er wird nicht automatisch erzeugt selbst definieren als Elementfunktion mit einem Operator  $\rightarrow$ 

Beispiel: Polynom maximal dritten Grades

```
const maxgrad = 3;
class polynom
\{double coeff [\text{maxgrad}+1];: : :
  public:
     double& operator [ ] (int i)
     fif (i<0) || (i>maxgrad) exit(1); // exit braucht stdlib.h
       return coeff [i];
     \}\};
```
Aufruf:

```
polynom p;
p.operator [ ] (0) = 1.7; //Ergebnistyp des Operators ist double &
p[0] = 1.7; // gleichwertig
cout << p[0] << p[1];
```
## 13.5 Vergleichsoperatoren

Variante 1: Komponentenfunktion (Methode) mit einem Operanden Variante 2: friend-Funktion mit zwei Operanden

Beispiel: (Variante 1)

```
class complex
. . . .
      public:
      // Ergebnis ersatzweise int
      int operator == (complex z)
       for the contract of the contract of the contract of the contract of the contract of the contract of the contract of the contract of the contract of the contract of the contract of the contract of the contract of the contra
             return z.re == re & x \cdot \text{im} == \text{im};
```
g g;

### 13.6 Unäre Operatoren (einstellig)

1. Variante: Komponentenfunktion (Methode) ohne Operand

2. Variante: friend-Funktion mit einem Operand

. Dat die en die der entsprechenden die entsprechende Prator der entsprechenden

Beispiel: Unäres - für komplexe Zahlen

```
class complex
                                       for the contract of the contract of the contract of the contract of the contract of the contract of the contract of the contract of the contract of the contract of the contract of the contract of the contract of the contra
                                              : : :public: complex operator = ();
                                      \};
                                : : :complex complex :: operator -()for the contract of the contract of the contract of the contract of the contract of the contract of the contract of the contract of the contract of the contract of the contract of the contract of the contract of the contra
                                            complex z;
                                            z.re = -re;z \cdot im = -im;return (z);
                                       gAufruf: complex a,b;
                                : : :a = b \cdot operator - (); // ... oder...
                                a = -b;
Beispiel: Konjugiert komplexe Zahl mit ~
                                class complex
                                       for the contract of the contract of the contract of the contract of the contract of the contract of the contract of the contract of the contract of the contract of the contract of the contract of the contract of the contra
                                            : : :public:
                                                    friend complex operator \tilde{\ } (complex z);
                                       \};
                               complex operator \tilde{\ } (complex z)
                                      \{
```

```
complex y;
              y.re = z.re;y.in = -z.in;return y;
            ł
Aufruf:
          a = operator (b); // gleichbedeutend mit...
          a = \tilde{b}
```
#### Inkrement- und Dekrementoperatoren

 $++, --$ 

- Der Präfix-Operator wird definiert als Komponentenfunktion ohne Argument, wobei der Funktionstyp üblicherweise eine Referenz ist.
- Der Postfix-Operator wird definiert als Komponentenfunktion mit Dummy-Argument vom Typ int, wobei der Funktionstyp üblicherweise ein Wert ist.

```
Beispiel:
        ++ für complex
```

```
class complex
  \{\sim 10^{-1}complex& operator ++ () // Präfixoperator
       \{re + +;im + +;return *this;
       \left\{ \right\}complex operator ++ (int d) // Postfixoperator
       \left\{ \right.complex temp = *this;
                                       // alten Wert abspeichern
         re + +;im + +;return temp;
                                       // alten Wert zurückgeben
       \}\};
```
Aufruf der Operatoren:

complex  $a,b,c;$ 

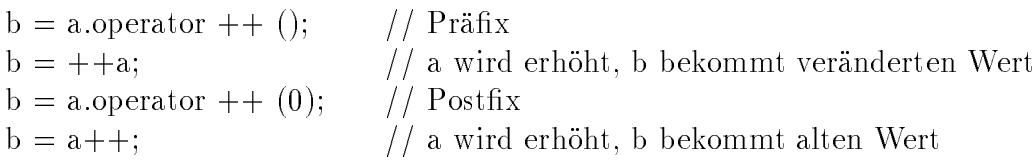

## 13.7 Flache Kopie, Zuweisungsoperator, Copy{ Konstruktor

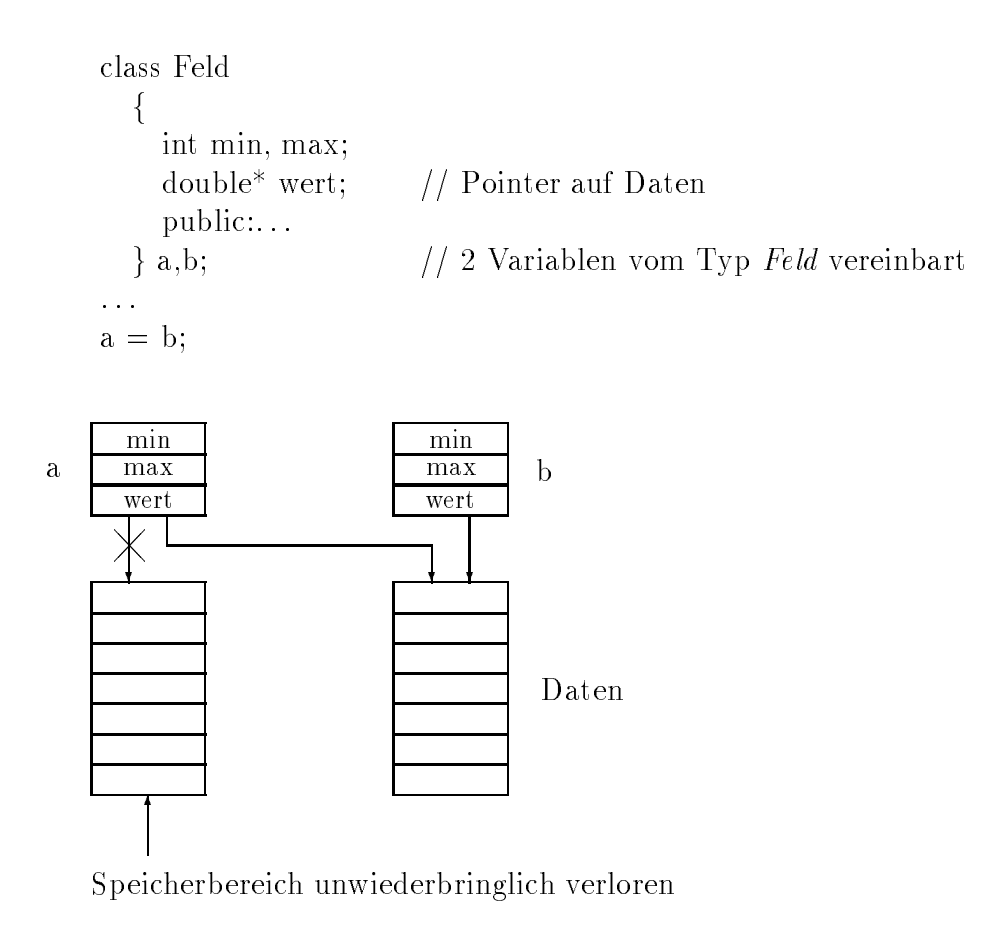

#### Probleme:

- der Speicher, auf den a.wert gezeigt hat, geht verloren (Speicherlucke)
- a.wert, b.wert zeigen auf geleichen Speicher, d.h. nach auf als als eine Zeiten auch als d. b[5] den wert 23
- irgendwann endet Lebensdauer von z.B. a; wenn b weiterlebt, dann wird bei Zugriffen auf b eventuell nicht definierter Speicher angesprochen ) kann sum Systemabelle rum Sm

Abhilfe: Zuweisungsoperator, der nicht nur min, max und wert kopiert, sondern auch die Daten, auf die wert zeigt.

```
Feld \& Feld :: operator = (Feld x)
  \{if (wert == x.wert) return *this;
    // Spezialfall Zuweisung x=x
    if (wert != NULL) delete[] wert;
    min = x.min;max = x.max;
    if (max - min \geq 0)f
        wert = new double [\text{max -min+1}];
        for (int i=0;i<=max-min;i++)
          wert[i] = x.wert[i]; // wert ist normales Feld
      }
    else wert = NULL;
    return *this;
  \}
```
 $\implies$  gleiches Problem bei Funktionsargument mit Wertaufruf

Beispiel: void TuWas (Feld x) // Werteparameter  $f \rightarrow \infty$  ,  $f \rightarrow \infty$  ,  $f \rightarrow \infty$ 

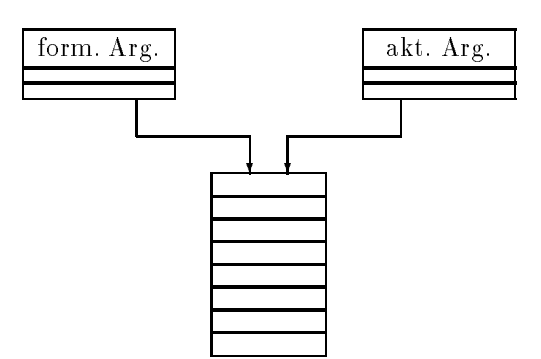

aktuelles Argument wird verandert trotz Werteaufruf

Abhilfe: Copy-Konstruktor ! Anlegen einer ordentlichen Kopie Form: Argument (Referenz) vom Klassentyp

Beispiel: Feld :: Feld (Feld& x) // Argument: Referenz!  $\{$  $min = x.min;$  $max = x.max;$ if  $(max - min >= 0)$ for the contract of the contract of the contract of the contract of the contract of the contract of the contract of the contract of the contract of the contract of the contract of the contract of the contract of the contra : : : // wie oben  $\}$ else wert = NULL; // bei Konstruktor kein return  $\}$ 

# Kapitel 14

# Abgeleitete Klassen

## 14.1 Vererbung

Von einer bestehenden Klasse können weitere Klassen abgeleitet werden. Sie "erben" alle Komponenten der "Basisklasse" (Daten, Methoden) und haben gegebenenfalls weitere Komponenten.

#### Zugriffsrechte:

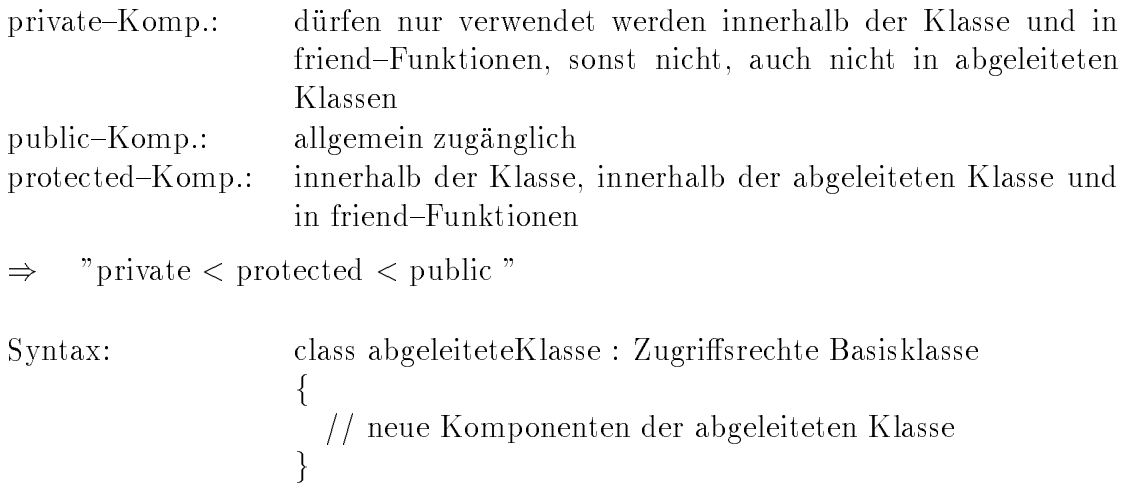

#### Angabe der Zugriffsrechte:

bewirkt Einschränkung der Zugriffsrechte von außerhalb auf Komponenten der Basisklasse

public, protected, private (keine Angabe: class private, struct public) Zugriffsrechte von außen sind Minimum der beiden Angaben

- a) in der Basisklasse
- b) bei der Ableitung

Von einer abgeleiteten Klasse konnen weitere Klassen abgeleitet werden:  $Mensch \rightarrow Student \rightarrow Kursteilnehmer$ 

## 14.2 Verdeckte Funktionen / Virtuelle Funktionen

In der abgeleiteten Klasse kann man eine Größe mit dem gleichen Namen wie in der Basisklasse vereinbaren. Damit wird die Größe in der Basisklasse verdeckt, sie ist nicht ohne weiteres zugänglich und wird durch die neue Größe ersetzt.

Man kann auf die verdeckte Größe zugreifen durch Qualifizierung: Instanzname. Basisklassenname :: Komponentenname

Wird in der Basisklasse auf eine Funktion der Klasse zugegriffen, dann wird der Funktionsaufruf fest eincodiert.

Wird in einer abgeleiteten Klasse diese verdeckt (neu definiert), dann wird in der Basisklasse auf die verdeckte Funktion zugegriffen und nicht auf die neu definierte in der abgeleiteten Klasse.

#### Abhilfe:

Angabe von virtual bei der Funktion in der Basisklasse

Wird in einer abgeleiteten Klasse eine Funktion mit identischer Parameterliste und gleichem Ergebnistyp definiert, dann wird diese Funktion verwendet.

#### Bemerkungen

- anderer Ergebnistyp in abgeleiteter Klasse: Fehler
- $\bullet$  andere Farameterliste. Keine Verdeckung, sondern U berladung

in Basisklasse nur Deklaration  $s_{\rm F}$  . Because Form, z.B. virtualized into  $(1, 1)$  ,  $\sum_{i=1}^{n}$ Markierung als dummy-Fkt.

### 14.3 Mehrfachvererbung

Eine Klasse kann von mehreren Basisklassen abgeleitet werden.

Syntax: class Klassenname : Zugriff Basisklasse, Zugriff Basisklasse, ... f// eigene Komponenten g

Bei Mehrdeutigkeiten muß mit dem Namen der Basisklasse qualifiziert werden.

Syntax: Instanzname. Basisklassenname :: Komponentenname Beispiel: class Vater {public char\* Name;}; class Mutter {public char\* Name;}; class Kind : public Mutter, Vater  $\{\ldots\};$ Kind Egon; Egon. Mutter :: Name = "Erika"; Egon. Vater ::  $Name = "Erwin";$ 

# Kapitel 15

# **Templates**

Dabei handelt es sich um parametrisierte Funktionen und Klassen.

## 15.1 template-Funktionen

- Zweck: Funktionsschablone denieren, die fur verschiedene Datentypen verwendet werden kann (bisher notig: mehrere uberladene Funktionen)
- $S$ yntax: template (class Typinii) i manifestione della contente della contente della contente di di <sup>|</sup> {z } beliebiger Name

Typname wirkt als formaler Parameter !

Beispiel: template <class  $T$ > void swap(T&x, T&y) fT hilf; // Hilfsvariable vom Typ T  $h$ ilf = x;  $x = y;$  $y = \text{hilf}$ ;  $\}$ 

Aufruf: int x,y; double a,b; swap  $(x,y)$ ; swap (a,b); swap( $a,x$ ); // ergibt einen Fehler

! gemischte Typen als Argumente hier nicht erlaubt !

complex c,d;  $swap(c,d);$ 

#### Bezeichnungen:

 $template-Funktion = parameterisierte Funktion$ = Funktionsschablone = generische Funktion

- Ablauf: Beim Aufruf werden die aktuellen Argumente analysiert; fur deren Typ wird eine "Funktionsinstanz" generiert und zur Laufzeit aufgerufen.
- wichtig: Alle Operatoren (bzw. Funktionen), die in der template–Funktion aufgerufen werden, müssen für den Datentyp definiert sein, der beim Aufruf angegeben wurde.

#### Regeln:

- es durfen mehrere P is de mehrere P in P arameter verwendet werden, z.B. D template  $\langle \text{class } T, \text{class } S \rangle T f(T x, S y, T z)$ 
	- f and the second second the second second second second second second second second second second second second second second second second second second second second second second second second second second second secon T lokaleVariable;...  $\}$
- Typparameter erlaubt als formaler Parameter, Ergebnistyp, lokale Variablen der template-Funktion, nicht außerhalb (z.B. im Hauptprogramm)
- jeder template{Parameter mu als formales Argument der template{Funktion auftreten

Beispiel: template <class T> T f ( ) f: : : <sup>g</sup> ! Fehler !|{z} hier muß T vorkommen

### 15.2 template-Klassen

- Vektoren mit beliebigem Komponententyp
- Listen

Syntax: template <class Typname> Klassendeklaration

Beispiel: Vektoren mit beliebigen Typ:

template <class T> class vector  $\mathbf{r}$  private: integrate T\* comp; // Pointer auf 1. Komponente des Vektors public: T& operator [ ] (int i); operator\* (vector x);  $\}$ 

Instanzen der template-Klasse bilden: Klassenname <konkreter Typname>

```
Beispiel: vector \langle \text{int} \rangle x,y;
                vector <double> u,v;
                vector \langle complex\rangle c,d;
```
Typname vector kann innerhalb der Klassendeklaration so verwendet werden, außerhalb in Definitionen zu einer Klasse muß vector  $\langle T \rangle$  geschrieben werden.

```
Beispiel: // Definition von *template < class TT vector \langle T \rangle: operator * (vector\langle T \rangle x)
                 fint i;
                   T sum = comp[0] * x.comp[0];for (i=1;i<size;i++)sum + = comp[i] * x.comp[i];return sum;
                 \}
```
# Literaturverzeichnis

- [1] Schader/Kuhlins, *Programmieren in C++*, 4.Aufl., Springer 1996, DM  $48,-$
- [2] Glaeser, G., Von Pascal zu  $C/C++$ , Markt und Technik Verlag, DM 69,-
- [3] Kernighan/Ritchie, *Programmieren in C++*, Hauser Verlag Munc hen 1990, DM 58,{
- [4] Stroustrup, B., Die C++ Programmiersprache, 2.Aufl., Addison Wesley 1992, DM 89,90
- [5] Alex/Bernör, UNIX, C und Internet, DM 58,-
- [6] Achtert, Das große Buch zu  $C_{++}$ , Data Becker, DM 99,-
- [7] Duden Informatik
- [8] Sedgewick, Algorithmen in  $C++$ , Addison Wesley 1991
- [9] Ottmann/Widmayer, Algorithmen und Datenstrukturen, BI 1990
- [10] Engeln{Mullges/Reutter , Numerische Mathematik fur Ingenieure, BI 1990
- [11] Engeln{Mullges/Reutter , Formelsammlung zur Numerischen Mathematik mit C-Programmen, BI 1989